### **Министерство образования и науки Российской Федерации**

Федеральное государственное бюджетное образовательное учреждение высшего образования **АМУРСКИЙ ГОСУДАРСТВЕННЫЙ УНИВЕРСИТЕТ (ФГБОУ ВО «АмГУ»)**

Факультет дизайна и технологии Кафедра дизайна Направление подготовки 54.03.01 - Дизайн Направленность (профиль) образовательной программы: Графический дизайн

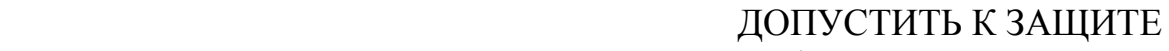

Зав. кафедрой

 \_\_\_\_\_\_\_\_\_\_\_\_\_\_\_ Е.Б. Коробий  $\frac{1}{2016}$  r.

# **БАКАЛАВРСКАЯ РАБОТА**

на тему: Дизайн книги для современной девушки «Lifehack»

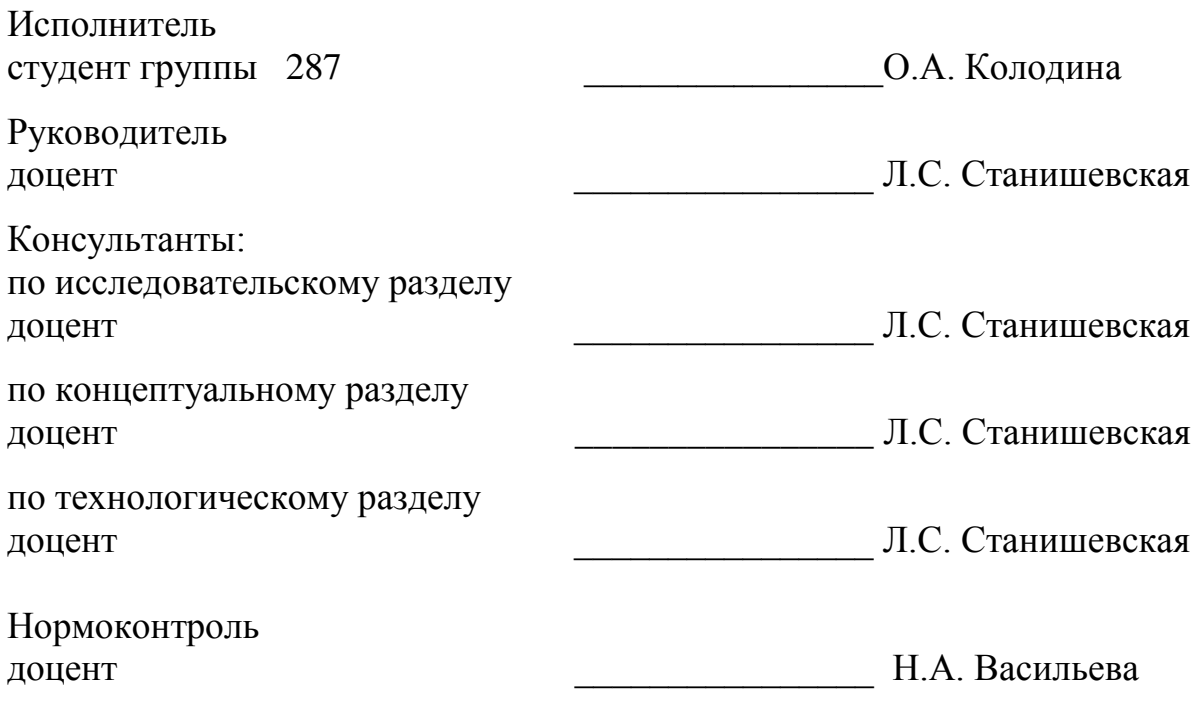

Благовещенск 2016

### **Министерство образования и науки Российской Федерации** Федеральное государственное бюджетное образовательное учреждение высшего образования **АМУРСКИЙ ГОСУДАРСТВЕННЫЙ УНИВЕРСИТЕТ (ФГБОУ ВО «АмГУ»)**

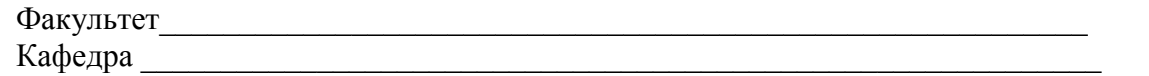

### УТВЕРЖДАЮ Зав.кафедрой

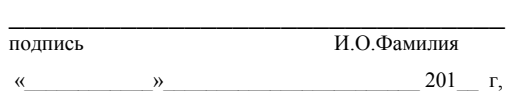

### **З А Д А Н И Е**

\_\_\_\_\_\_\_\_\_\_\_\_\_\_\_\_\_\_\_\_\_\_\_\_\_\_\_\_\_\_\_\_\_\_\_\_\_\_\_\_\_\_\_\_\_\_\_\_\_\_\_\_\_\_\_\_\_\_\_\_\_\_\_\_\_\_\_\_\_\_\_\_\_\_\_\_\_\_\_\_

\_\_\_\_\_\_\_\_\_\_\_\_\_\_\_\_\_\_\_\_\_\_\_\_\_\_\_\_\_\_\_\_\_\_\_\_\_\_\_\_\_\_\_\_\_\_\_\_\_\_\_\_\_\_\_\_\_\_\_\_\_\_\_\_\_\_\_\_\_\_\_\_\_\_\_\_\_\_\_\_ \_\_\_\_\_\_\_\_\_\_\_\_\_\_\_\_\_\_\_\_\_\_\_\_\_\_\_\_\_\_\_\_\_\_\_\_\_\_\_\_\_\_\_\_\_\_\_\_\_\_\_\_\_\_\_\_\_\_\_\_\_\_\_\_\_\_\_\_\_\_\_\_\_\_\_\_\_\_\_\_ \_\_\_\_\_\_\_\_\_\_\_\_\_\_\_\_\_\_\_\_\_\_\_\_\_\_\_\_\_\_\_\_\_\_\_\_\_\_\_\_\_\_\_\_\_\_\_\_\_\_\_\_\_\_\_\_\_\_\_\_\_\_\_\_\_\_\_\_\_\_\_\_\_\_\_\_\_\_\_\_

\_\_\_\_\_\_\_\_\_\_\_\_\_\_\_\_\_\_\_\_\_\_\_\_\_\_\_\_\_\_\_\_\_\_\_\_\_\_\_\_\_\_\_\_\_\_\_\_\_\_\_\_\_\_\_\_\_\_\_\_\_\_\_\_\_\_\_\_\_\_\_\_\_\_\_\_\_\_\_\_ \_\_\_\_\_\_\_\_\_\_\_\_\_\_\_\_\_\_\_\_\_\_\_\_\_\_\_\_\_\_\_\_\_\_\_\_\_\_\_\_\_\_\_\_\_\_\_\_\_\_\_\_\_\_\_\_\_\_\_\_\_\_\_\_\_\_\_\_\_\_\_\_\_\_\_\_\_\_\_\_ \_\_\_\_\_\_\_\_\_\_\_\_\_\_\_\_\_\_\_\_\_\_\_\_\_\_\_\_\_\_\_\_\_\_\_\_\_\_\_\_\_\_\_\_\_\_\_\_\_\_\_\_\_\_\_\_\_\_\_\_\_\_\_\_\_\_\_\_\_\_\_\_\_\_\_\_\_\_\_\_

\_\_\_\_\_\_\_\_\_\_\_\_\_\_\_\_\_\_\_\_\_\_\_\_\_\_\_\_\_\_\_\_\_\_\_\_\_\_\_\_\_\_\_\_\_\_\_\_\_\_\_\_\_\_\_\_\_\_\_\_\_\_\_\_\_\_\_\_\_\_\_\_\_\_\_\_\_\_\_\_

\_\_\_\_\_\_\_\_\_\_\_\_\_\_\_\_\_\_\_\_\_\_\_\_\_\_\_\_\_\_\_\_\_\_\_\_\_\_\_\_\_\_\_\_\_\_\_\_\_\_\_\_\_\_\_\_\_\_\_\_\_\_\_\_\_\_\_\_\_\_\_\_\_\_\_\_\_\_\_\_

\_\_\_\_\_\_\_\_\_\_\_\_\_\_\_\_\_\_\_\_\_\_\_\_\_\_\_\_\_\_\_\_\_\_\_\_\_\_\_\_\_\_\_\_\_\_\_\_\_\_\_\_\_\_\_\_\_\_\_\_\_\_\_\_\_\_\_\_\_\_\_\_\_\_\_\_\_\_\_\_ \_\_\_\_\_\_\_\_\_\_\_\_\_\_\_\_\_\_\_\_\_\_\_\_\_\_\_\_\_\_\_\_\_\_\_\_\_\_\_\_\_\_\_\_\_\_\_\_\_\_\_\_\_\_\_\_\_\_\_\_\_\_\_\_\_\_\_\_\_\_\_\_\_\_\_\_\_\_\_\_

К выпускной квалификационной работе студента \_\_\_\_\_\_\_\_\_\_\_\_\_\_\_\_\_\_\_\_\_\_\_\_\_\_\_\_\_\_\_\_\_\_\_\_\_\_\_\_\_\_\_\_

1. Тема выпускной квалификационной работы: \_\_\_\_\_\_\_\_\_\_\_\_\_\_\_\_\_\_\_\_\_\_\_\_\_\_\_\_\_\_\_\_\_\_\_\_\_\_\_

(утверждено приказом от  $N_2$ )

2. Срок сдачи студентом законченной работы и поставляет по поставке по поставке по поставке по поставке по по

3. Исходные данные к выпускной квалификационной работе: \_\_\_\_\_\_\_\_\_\_\_\_\_\_\_\_\_\_\_\_\_\_\_\_\_

4. Содержание выпускной квалификационной работы (перечень подлежащих разработке вопросов):  $\qquad \qquad \qquad$ 

5. Перечень материалов приложения: (наличие чертежей, таблиц, графиков, схем, программных продуктов, иллюстративного материала и т.п.)

6. Консультанты по выпускной квалификационной работе (с указанием относящихся к ним  $p$ азделов)

\_\_\_\_\_\_\_\_\_\_\_\_\_\_\_\_\_\_\_\_\_\_\_\_\_\_\_\_\_\_\_\_\_\_\_\_\_\_\_\_\_\_\_\_\_\_\_\_\_\_\_\_\_\_\_\_\_\_\_\_\_\_\_\_\_\_\_\_\_\_\_\_\_\_\_\_\_\_\_\_

7. Дата выдачи задания\_\_\_\_\_\_\_\_\_\_\_\_\_\_\_\_\_\_\_\_\_\_\_\_\_\_\_\_\_\_\_\_\_\_\_\_\_\_\_\_\_\_\_\_\_\_\_\_\_\_\_\_\_\_\_\_\_\_\_\_

Руководитель выпускной квалификационной работы:\_\_\_\_\_\_\_\_\_\_\_\_\_\_\_\_\_\_\_\_\_\_\_\_\_\_\_\_\_\_\_\_\_\_\_\_\_\_\_\_\_\_\_\_\_\_\_\_\_\_\_\_\_\_\_\_\_\_\_\_\_\_\_\_\_\_\_\_\_\_\_\_\_

(фамилия, имя, отчество, должность, ученая степень, ученое звание)

Задание принял к исполнению (дата):

(подпись студента)

### РЕФЕРАТ

Работа содержит текстовое содержание, 63 с. , 56 рисунков, 7 источника, 4 приложения.

# РАЗРАБОТКА КНИГИ, ЭНЦИКЛОПЕДИЯ, ИЛЛЮСТРАЦИИ, ЛАЙФХАК, КНИГА, ДИЗАЙН КНИГИ, ДЛЯ СОВРЕМЕННОЙ ДЕВУШКИ, ПАТТЕРНЫ, ВЕРСТКА, ГРАФИКА, АКВАРЕЛЬ, ИЛЛЮСТРАЦИИ

Книжная графика – это непростой, но прекрасный и современный вид искусства. Ее сущность обусловлена совмещением композиционного конструирования архитектоники книжного ансамбля и индивидуального создания графического произведения.

Лайфхак – это производная от двух английских слов «life» и «hack». Данное понятие делится на две части. Первое переводится как «жизнь», а второе – «взлом». «lifehack» – это «взлом жизни».

# **СОДЕРЖАНИЕ**

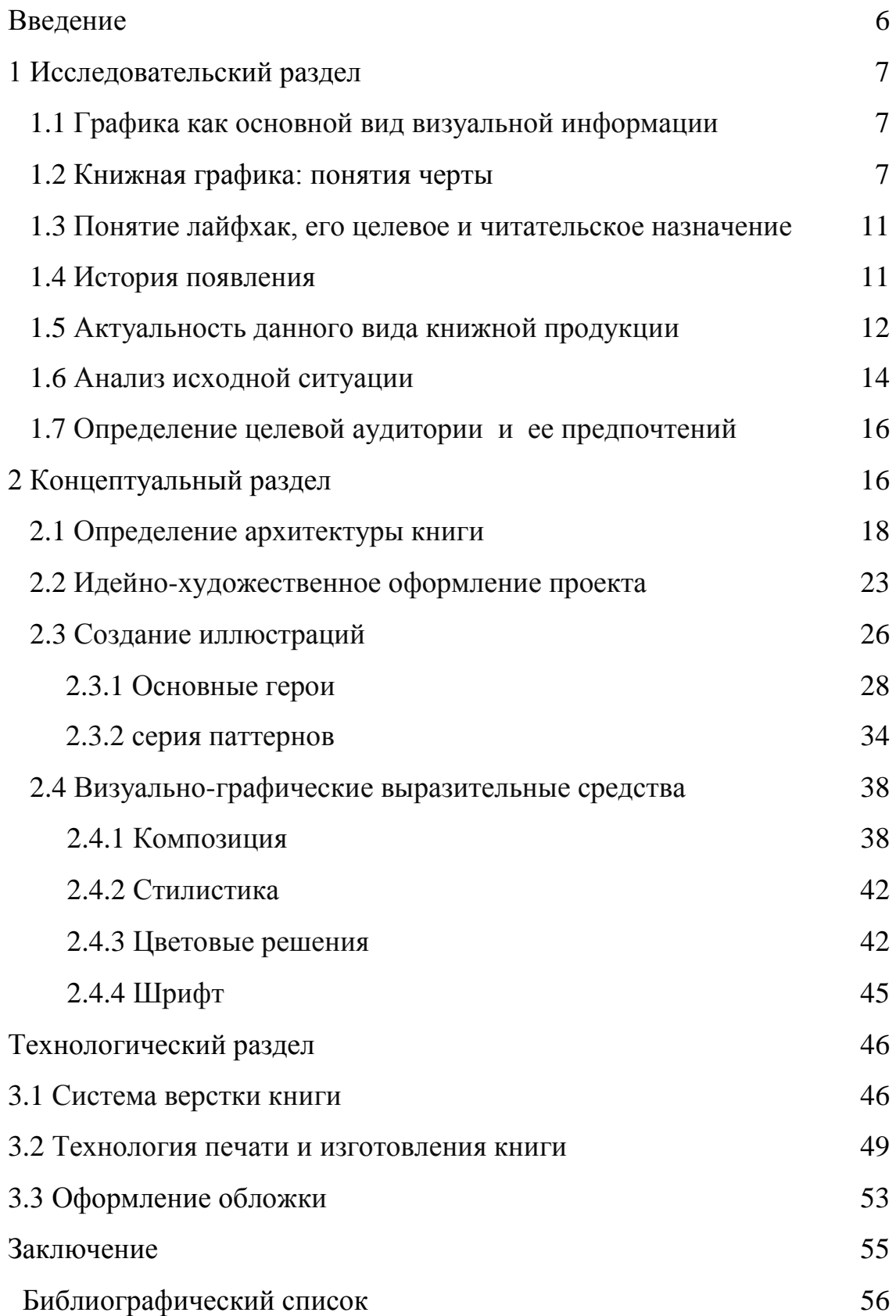

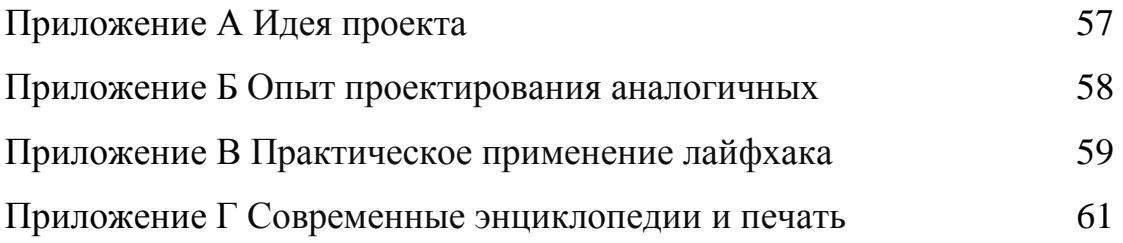

### ВВЕДЕНИЕ

Тема данного дипломного проекта: Дизайн книги для современной девушки «Lifehack». Главная цель данного дипломного проекта – создание современной книги для девушки. В книге описываются основные темы которыми интересуется любая женщина. От первой до последней главы иллюстрированный образ главной героини сопровождает читателя в течении всей книги. Так же тематические элементы и иллюстрированные образы присутствуют в книге. В сувенирный набор входят 1книга, серия закладок, диски и подарочный пакет. Все иллюстрации выполнены в одном стиле и технике.

Тема дипломного проекта очень актуальна на сегодняшний день. Вопервых потому что в книге собраны только самые важные советы, которые донесены в доступной форме. Во-вторых в книге располагается множество иллюстраций, которые притягивают внимание. Так же в книге есть глава про практическое применение ла йфхака, где девушка может себя творчески проявить.

Цель: Разработать оформление книги, а именно, серию иллюстраций и верстку текста для книги: «LIFEHACK»

Задачи:

1. Ознакомление с аналогами, изучение разнообразных книг, особенности верстки.

2. Разработка дизайн-концепции и художественного оформления книги.

3. Верстка и размещение иллюстраций а книге.

4. Передача утвержденных макетов на печать в типографию, с полноценным контролем качества на всех этапах производства.

# 1 ИССЛЕДОВАТЕЛЬСКИЙ РАЗДЕЛ

#### **1.1 Графика как основной вид визуальной информации**

Зачастую у многих людей графика ассоциируется с черно-белым изображением, но это всего лишь стереотипы. Существует огромное количество разнообразных техник. Графика это самое хорошее средство передачи информации. При помощи графики можно передать чувства и эмоциональность. Графика может передать все богатство мира, яркие эмоции или даже глубокие чувства мысли писателя или художника. А особенно графика эмоциональнее всего воспринимается детьми. Дети тонко чувствуют и точно воспринимают любой вид графики.

Графика многое значит в жизни людей, она повсюду. Графика способна передать глубину океана, чистый воздух, теплый, солнечный день или холодную ночь.

### **1.2 Книжная графика: понятие и основные черты**

Понятие "книжная графика" включает в себя такие разнообразные виды книжного искусства, как:

- 1. Оформление.
- 2. Конструирование (книжный дизайн).
- 3. Разработка шрифтов.
- 4. Иллюстрация.

Книжная графика – это непростой, но прекрасный и современный вид искусства. Ее сущность обусловлена совмещением композиционного конструирования архитектоники книжного ансамбля и индивидуального создания графического произведения – иллюстрации, в необходимом взаимодействии с определенной текстовой информацией. Название данного вида графики говорит само за себя. Книжная графика это неотъемлемая часть книжной полиграфии.

Графика – самое древнее из всех изобразительных искусств. Первые графические изображения возникли на самых ранних стадиях развития

человеческого общества – в эпоху неолита и в бронзовом веке. Постепенно, с развитием речи, такие рисунки стали обозначат не только фразы, но отдельные слоги, звуки. Начертание их менялось, пока не приняло вид знакомых нам букв

Одной из отличительных особенностей книжной графики является тесная связь с полиграфией. Большинство читателей изначально рассматривают всю книгу оценивая оформление и наличие книжной графики. Над книжной графикой трудятся художники и иллюстраторы. Книжная графика по своей значимости ничем не уступает текстовому содержанию.

Художник создающий иллюстрации для книги должен в первую очередь должен вникнуть и понять всю суть книги. Возможно и то что художник может представить книгу по своему и возможно что автор не согласится с данной графикой. Поэтому автор тесно общается с иллюстратором или художником своей книги ( см. рис. Приложения А.1).

Книжная графика имеет две основные функции: это оформление а также иллюстрирование книг. Отдельными считаются такие виды графики как журнальная и газетная.

Книжной графикой так же оформляется форзац книги. Открыв любую книгу можно увидеть форзац, в нем художник использует графику, узоры или иллюстрации передающие смысл и тематику данной книги.

К примеру отличной книжной графике можно привести книгу Николая Внукова «Паруса над волнами». Это сборник рассказов о кораблях и капитанах парусного флота. Помимо прекрасных рассказов можно увидеть множество не менее красивой графики художника Н.Внукова (см. рис. Приложения А.2).

Книгу можно назвать носителем информации. Дизайн книги должен соответствовать ее содержанию, которое с помощью художественного оформления дизайнер старается дополнить и подчеркнуть.

Художественное оформление книги полностью отличается от открыток, визиток, буклетов, но оно должно манить и завлекать. Необходимо стремиться к тому, чтобы рука читателя потянется именно к вашей, особенной книге, которая привлечет внимание своим неординарным, ярким, интересным

оформлением. Для дизайнера книги стоит более сложная задача — раскрыть суть книги в ее художественном исполнении. Художественное оформление книги отличается от дизайна каких-либо других видов полиграфической продукции. Книга несет в себе информацию и передает свои мысли читателю, а дизайн книги должен помочь донести ее.

Каждый из нас прекрасно знает, что собой представляет книга. Небольшая, но дорогая сердцу вещь, открывающая новый мир. Особую любовь испытывают настоящие ценители литературы, книголюбы, которые не могут прожить и дня без чтения. В мире существует целая классификация литературных произведений.

Известно, что в Древнем Египте использовали папирус, считающийся прародителем знакомой нам сегодня бумаги. Его листы соединялись в свитки – своеобразные форматы книг, которые, наряду с древесной корой, получили широкое использование. В Средневековье распространялись рукописные издания (манускрипты). Они создавались в специальных мастерских, а для тех, кто обладал красивым почерком, была придумана должность писца. Для нанесения текста использовались чернила и тростниковые перья. Носителем информации можно назвать любой материальный объект используемый человеком, который способен передать ту или иную информацию.

Художественное оформление книги художественное оформление книги и ее подача конечному потребителю сегодня на 60-65 процентов определяют успех любого издания. Но это не значит что литературные достоинства теряют свою ценность. В книге все должно соответствовать друг другу.

Многое в книге зависит от обложки. Иногда обложки бывают красивыми и оригинальными, а порой скучными и похожими на многие друге своей простотой. И все это зависит от дизайнера. Многое зависит от дизайна книги. Сегодня очень много уделяется времени на дизайн и создание объекта.

При создании любой книги необходимо ее прочитать, постараться лучше понять автора, почувствовать подтекст, определенные особенности и необходимо изучить определенные особенности. Работа художника над книгой

обычно начинается с подробного прочтения литературного произведения, изучения его истории создания, искусства того времени, типов персонажей, привычек людей того времени, одежды, шрифтов узоров и многое другое. Так доскональное изучение даже мелочей поможет художнику создать подходящие иллюстрации. После того как художник ознакомился с книгой следует процесс воссоздания текста средствами изобразительного искусства.

Далее необходимо определить самые важнейшие фрагменты в произведении, именно на них стоит сделать акцент. Художнику нужно выбрать технику воспроизведения и разработать композицию своих работ. Иллюстрации которые находятся в книге должны в точности передавать смысл литературного содержания. К примеру рассмотрим книгу «Профессия – иллюстратор. Учимся мыслить творчески» Н. Ратковски (см. рис. Приложения Б.1).

Эта книга о там как расширить свое сознание и научиться мыслить неординарно. Так же книга научит своего читателя находить яркие образы в простых вещях. Так как книга связанна с темой о творчестве, то иллюстрации самого автора в ней будут смотреться гармонично. Подобрав подходящие иллюстрации необходимо начать верстку. Нужно компоновать иллюстрации и текст так чтобы они смотрелись гармонично. На сегодняшний день технологии по созданию книг зашли очень далеко, поэтому многие дизайнеры могут создавать самые разнообразные книги. И это относится не только к качеству и текстуре бумаги, но и к форме книги (см. рис. Приложения Б.2).

Художник книги выполняет очень сложную и ответственную задачу – он воплощает средствами изобразительного искусства идею самого автора данного произведения, его замысел, передает содержание литературного текста и создаёт определенный облик книги. Так же ведётся работа над обложкой. Обложка- это лицо любой книги, и поэтому необходимо понять замысел автора. Что он хотел передать читателю? Что хотел донести? Все это ложится на плечи художника. Если произведение и иллюстрации будут иметь разный смысл, то это несомненно будет вина художника. Книга должна понравиться читателям.

### **1.3 Понятие лайфхак, его целевое и читательское назначение**

Лайфхак – это производная от двух английских слов «life» и «hack». . Данное понятие делится на две части. Первое переводится как «жизнь», а второе – «взлом». «lifehack» – это «взлом жизни».

Понятие «лайфхак» можно объяснить как стратегии и методики,взятые во внимание для того чтобы более успешно и эффективно управлять своим временем и повседневными задачами (см. рис. Приложения В.1).

Так же можно сказать что «лайфхак» это различный набор методик и приемов упрощения разнообразных процессов при достижении поставленных целей, при помощи полезных советов и хитростей (см. рис. Приложения В.2). Эти хитрости распространяются только на бытовом уровне ,но и на социальном.На сегодняшний день данное понятие приобрело глубокий смысл и большую значимость. Лайфхак призван решать проблемы достаточно большого количества людей, силы и деньги, экономить их время (см. рис. Приложения В.3).

При этом лайфхак – это не создание нового (не изобретение колеса), а оригинальное применение существующего.

В соответствии с этим можно выделить признаки лайфхака:

- 1. Нестандартный взгляд на проблему;.
- 2. Упрощение различных сфер.
- 3. Экономия времени, денег, силы и прочего.
- 4. Легкость применения.
- 5. Польза для большого количества людей.

Например изготовление умывальника из подручных средств (пластиковая бутылка), или как правильно объехать утреннюю пробку по соседним дворам. Все это спокойно можно назвать полезными советами а именно лайфхаками.

### **1.4 История появления**

Для достоверного понятия этого слова необходимо обратиться к истории. Понятие «лайфхак» появилось а 80-х годах. Изначально это понятие подразумевалась как эффективное решение компьютерных проблем, но когда появилась вторая часть понятия, а именно «life», то значение термина расширилось. Лайфхак стал не только способом решения компьютерных проблем, но и постепенно превратился в метод упрощения в повседневной жизни.

А вот мировую известность это движение приобрело уже в 2004 году, при помощи ДэнниО'Брайена лайфхак приобрел новое значение. Возможно если бы не этот журналист то это понятие так бы и оставалось компьютерным термином. Этот журналист осветил тему компьютерных технологий и программирования. Через год с появлением информации в социальных сетях зародилось движение лайфхакеров. Лайфхакиры стали продвигать это движение. Для этого в интернете создавались блоги и сайты, на которых можно было найти ответы на все вопросы. Это было в диковинку и поэтому быстро приобрело свою популярность. Лайфхакеры стремились максимально упростить жизнь, при этом они использовали смекалку. Они так же не брезгуют советам и знаниям других.

### **1.5 Актуальность данного вида книжной продукции**

Современная книга играет значительную роль в развитии общества.

Мир меняется и вместе с ним меняются обычаи, этикет, техника и многое другое. Чтобы не выглядеть глупо необходимо разбираться во многом, а для этого, по мимо классики, нужно читать современную литературу. Тем более что на сегодняшний день существует множество книг разных направлений. В данном случае будут рассмотрены современные книги для девушек.Раньше книги для девушек были представлены в виде больших энциклопедий с множеством правил поведения и этикета (см. рис. Приложения Г.1).

Такие книги уже устарели и современная девушка задается другими вопросами. Вот к примеру книга Анастасии Веселовой «1000 советов для девочек на все случаи жизни» очень органично существует на сегодняшний день. В книге собрано большое количество актуальных советов которые пригодятся каждой девушке и множество небольших хитростей. Так же там описывается то, как нужно вести себя в обществе (см. рис. Приложения Г.2). А

отличается такая книга от других, тем что в ней советы дают бабушка с дедушкой.

Это очень умные и опытные люди, которые делятся своей мудростью. Цель такой книги- принести пользу и помочь девочке- подростку найти себя и не оступиться. И таких книг большое множество. Они притягивают читательниц своей простотой и легко читаемостью. Так же современный читатель любит необычную дизайн концепцию.

Например на сегодняшний день модно использовать fashionill ustration. В книге «Masterof Fashionill ustration» автора David Downton можно увидеть иллюстрированную и красиво оформленную книгу, в которой представлены красивые работы известных художников и иллюстраторов (см. рис. Приложения Г.3) В завершении своей книги Дэвит показывает иллюстрации шоу от кутюр. Так же в книге представлены портреты современных икон моды.

До выхода книги большинство иллюстраций не были известны и вообще впервые опубликованы, но после выхода книги набрали большую популярность. На сегодняшний день современной девушке интересно не только информация о здоровье, но и модные тенденции, социальные графики, экзотические рецепты блюд и многое другое. Многие девушки стремятся соответствовать эталонам красоты, и практически все девушки имеют теплые чувства к индустрии моды, а фешн-иллюстрации лучше всего передают этот образ. Силуэты стройных, красивых и изящных женщин передают тематику такой книги. Такая книга приносит большую пользу современному читателю. Вообще сам Стивен по профессии конструктор одежды, наверное именно это и помогает ему объяснить концепцию.

Еще одна красивая и полная замечательных иллюстраций называется: Келли Блекмен "100 лет моды в иллюстрациях". Эту книгу можно с уверенностью назвать энциклопедию разных иллюстраторов которые рисуют в стиле fashionillustration. Очень красивая книга и необычная верстка.

Все больше и больше появляется книг с использованием иллюстраций, потому что на сегодняшний день печать книги уже не составляет особого труда. Существует множество технологий которые способны превратить в жизнь, даже самые сумасшедшие и необычные задумки дизайнера (см. рис. Приложения Г.4).

### **1.6Анализ исходной ситуации**

Раньше, много лет тому назад, у людей не было книг, и все истории передавали только рассказами, и парой одна история могла измениться до неузнаваемости в последствии нескольких лет и просто превратиться в сказку. Так рассказы про смелых воинов, разных людей, изменение в природе и многое другое называются «предания». Но так как множество историй трудно запомнить, а в последующем передать их другому человеку, люди решили рисовать картинки, которые помогут запомнить все самое важное. Конечно, первые рисунки не отличались особым смыслом, но в последующем они передавали глубокий смысл и даже историю многих сотен лет. Но картинкой невозможно передать все необходимое. Человек развивается и развивается средство передачи информации. Люди постепенно научились писать и создавать текст. Стали появляться первые книги, они изготавливались из досок которые обтягивались кожей. Многие книги пропали во время воин, революций или по вине самих людей.

Самая старая книга находится в Болгарском национальном музее национальном историческом музее в Софии. Этой небольшой рукописи более 2,5 тысячелетий. И конечно же она во много отличается от современной. Вопервых она написана на этрусском языке. Во- вторых листы на которых располагается информация состоят из золота, В - третьих текст на этих листах представлен весьма необычно, он выбит. Так же выбито изображение, русалки, всадника, лира и воинов.

В разные времена книги писали на различных материалах. Вот например древние египтяне придумали использовать папирус. А китайцы-бамбук.

Так же именно в Китае изобрели бумагу из волокнистой внутренней части коры тутового дерева. Они толкли эту кору в обычной воде, а после этого выливали полученную смесь на подносы. Спустя время вода стекала, эти листы располагали на ровную поверхность и когда они высыхали, получалась бумага. Из этого стоит сделать выводы что мир не стоит на месте и люди совершенствуют все что создавалось ранее. И на сегодняшний день, мир полон разнообразных цифровых предметов, будь то телефоны, планшеты, компьютеры. Люди стремиться все совершенствовать. Если первый компьютер был необъятных размеров, то сейчас его можно спокойно положить в сумку и отправиться на учебу. Телефоны так же приобрели много плюсов и дополнительных функций и удобств для человека. Так же и с книгами. Никто и подумать не мог что сейчас можно иметь книгу которая будет содержать в себе большое количество, стихов, сказок, научных статей и еще многое другое. Что можно забыть о тяжелой сумке с книгами и книжных полках. Теперь обычные бумажные книги не смогут соперничать с таким чудом техники.

Многие родители считают, что обычные бумажные книги намного лучше электронных, обуславливая это тем что такая книга приносит вред зрению, или тем что невозможно заменить эмоций который дает данная книга, а приятный запах бумаги и вовсе не передать. А тем временем многие исследователи не поддерживают родителей в этом мнении. Они считают что для нового поколения электронные носители намного удобнее и лучше простой книги. Исследования показали что юные читатели мультимедийных книг запоминают информацию ни чем не хуже читателей обыкновенных бумажных книг.

Несмотря на то что с годами люди читают все меньше, за счет переключения на визуальную и иную технологичную продукцию, Россия считается лидером в чтении книг. По статистическим данным самыми активными читателями являются жители больших городов с высшим образованием. Так же активными читателями являются женщины- около двух третьей. Но женщины парой бывают более активны т в потреблении других видов информации, например: телепередачи, театр, сериалы.

Почти за последние пять лет, суммарный тираж выпускаемых книг в России удвоился. Если вспомнить 1998-1999 годы, выпускалось всего 400 миллионов экземпляров книг, а вот уже в 2003 году эта цифра перевалила за 700 миллионов. А вот например в 80-х годах тиражи были на много выше, но не стоит забывать и о том что значительная часть тиражей составляла идеологическая направленность.

На сегодняшний день с сожалением можно сказать что общество стало читать меньше. Люди все больше предпочитают получать информацию через аудиозаписи или видео. Литература утратила развлекательную функцию для человека. И наверное самым лучшим выходом из этой ситуации это- каждому начать с самого себя. Но есть и множество положительных сторон. Создание современных технологий позволяет человеку совершенствовать себя и свои знания.

#### **1.7 Определение целевой аудитории и ее предпочтений**

Понятно что женщинам и мужчинам нравятся совсем разные фильмы, фильмы. Так и с книгами. Существует множество книг для женщин, раньше такие назывались «женская энциклопедия», в данных книгах рассматривались тысячи тем которые интересовали женщин. На сегодняшний день многие авторы заменяют такие названия на более современные (см. рис. Приложения Д.1).

Некоторые книги делят на несколько частей, в которых делят темы здоровья и темы психологии. Такие книги предназначены только для женщин потому что в них раскрываются определенные вопросы которыми задаются только женщины.

Целевая аудитория данной книги это в первую очередь современная женщина в кругу ее общения. И если обратить внимание на прошлые века, то несомненно можно заметить то что роль женщины была в обязанностях по продолжению рода, его воспитанию и хранении семейного очага. Не каждая женщина была счастлива в таких условиях. Если сравнить женщину из прошлых веков и современную, то можно сделать вывод, что женщина

кардинально изменилась. Помимо того что современная дама берет на себя ответственность за воспитание ребенка, так же она делает большие успехи в работе (иногда достигает лучшего успеха, чем мужчины). И это все не мешает ей быть хорошей и примерной женой. Конечно не все женщины справляются со всеми обязанностями, но многие стремятся к этому.

В обществе считается, что современная женщина – это уже не домохозяйка с кучей ребятишек, гремящая кастрюлями, а независимая леди, свободная с материальными благами. Можно сказать что само общество выдвигает такие требования к современной женщине, мир и само общество дают нам инструменты и возможности для успешного объединения этих ролей. В современном обществе женщина приобрела право выбора и свободу слова.

Речь идет не о признаках феминизма, а именно о женщине, которая совершенно четко знает свою цену и свою ценность, знает, что она хочет и как этого добиться.

### 2.КОНЦЕПТУАЛЬНЫЙ РАЗДЕЛ

#### **2.1 Определение архитектуры книги**

Книга представляет собой сбор советов для женщин с которыми они сталкиваются в повседневной жизни. Эти советы отличаются простотой своего решения.

Книга делится на три части. Первая часть это непосредственна сама энциклопедия современной девушки. В данной части раскрываются самые важные темы в жизни любой девушки и женщины. Туда во вошли такие разделы как: «Трудный возраст», «Мои родители», «Братья сестры», «Первые отношения», « Заводить ли домашнее животное», «Экстремальный спорт», «Замужество», «Беременность», «На тебя как в зеркало смотрю», «Доверить ли воспитание своего ребёнка бабушке?», «Женская дружба», «Самореализация», «Правильное питание или диета», «Практическое применение Lifehack».

Вторую часть можно спокойно назвать как практическое применение лайфхака. Так же на третью часть книги можно отнести самую последнюю главу в данной книге, «Практическое применение Lifehack». В данной главе более глубоко раскрывается само понятие Lifehack. А если подробнее, то данная глава состоит из серии паттернов самых разных цветов и форм. Всего этих паттернов 7, они расположены полностью на полный разворот, чтобы из них можно было создать оригами. За счет разной двусторонней печати, оригами будут получаться очень красочными и необычными (см. рис. 1).

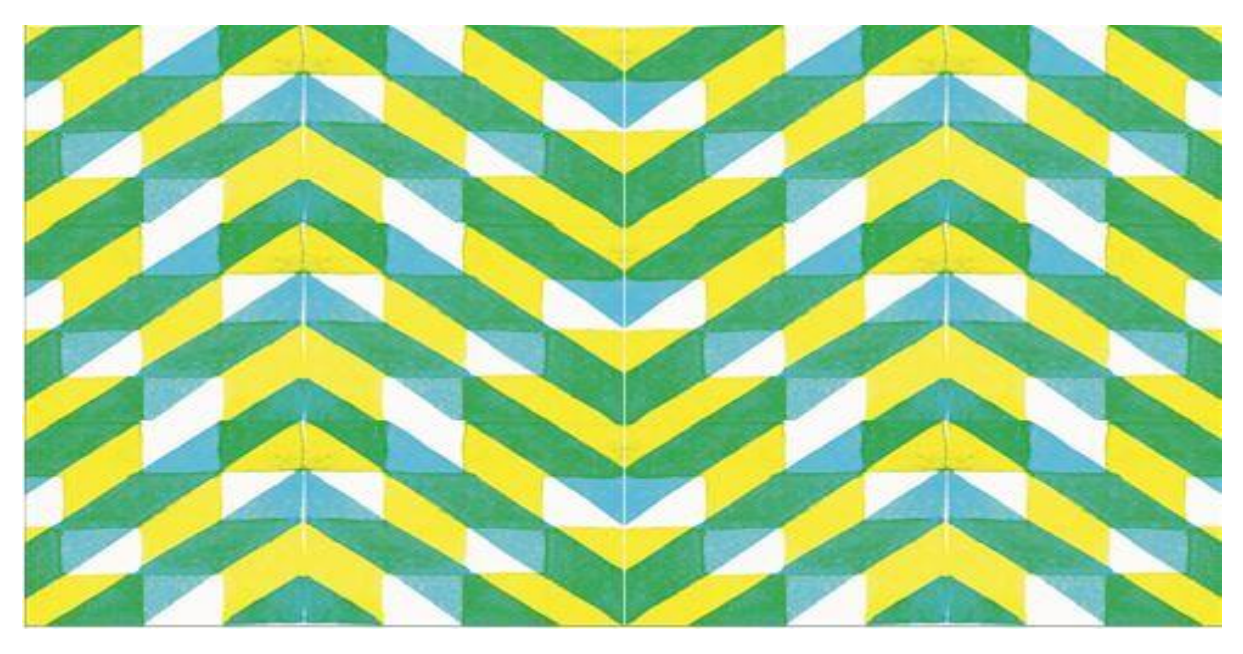

Рисунок 1 – Паттерн

Так же помимо листов с паттернами, выделена одна (последняя глава) для схематического объяснения создания оригами. (см. рис. 2).

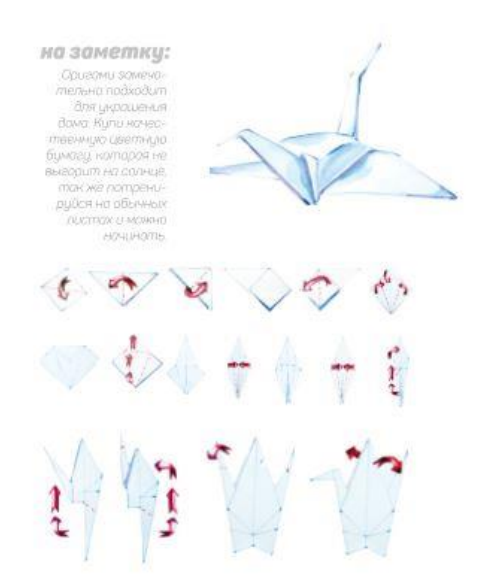

Рисунок 2 – Глава «Практическое применение Lifehack»

Третья часть хоть и небольшая, но для многих девушек просто необходима. Она состоит из листов для записей. Туда можно записывать номера телефонов, рецепты необычных блюд, и многое другое (см. рис. 3).

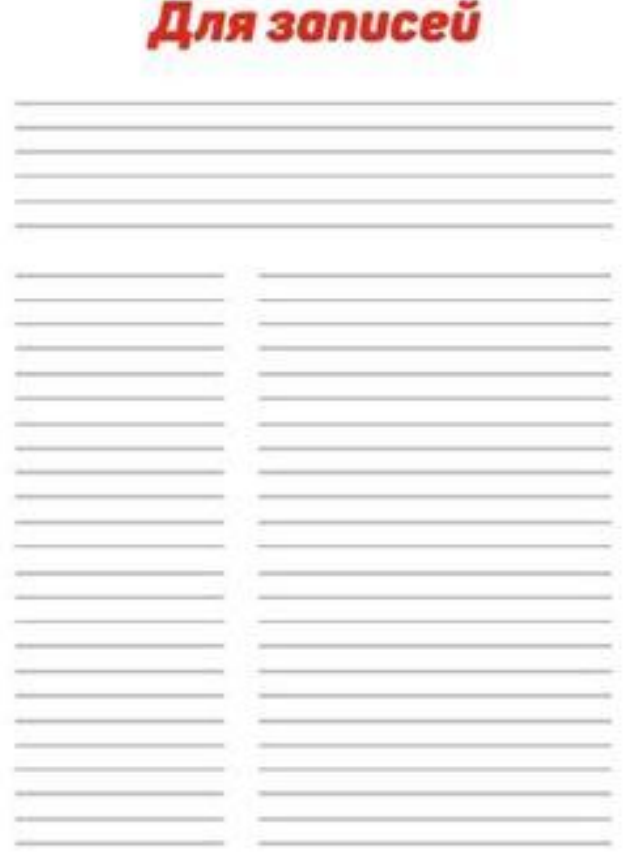

Рисунок 3 – Лист для записей

Задача при создании книги заключалась в том, чтобы более осовременить ее и привлечь интерес современного читателя. Современные тенденции меняются, но в данный период времени стало распространяться с большой силой стиль Fashion-иллюстрация.

Fashion-иллюстрация длинный путь своего развития прошла за годы, конкурируя с фотографией. Модный иллюстратор — это иллюстратор или художник выполняющий изображения в области fashion индустрии. На

сегодняшний день в этой области трудятся сотни иллюстраторов. Такие иллюстраторы как Ольга Усийчук, Мария Гаврилюк, Марины Мурычевой очень популярны среди книжных и журнальных изданий (см. рис. 4).

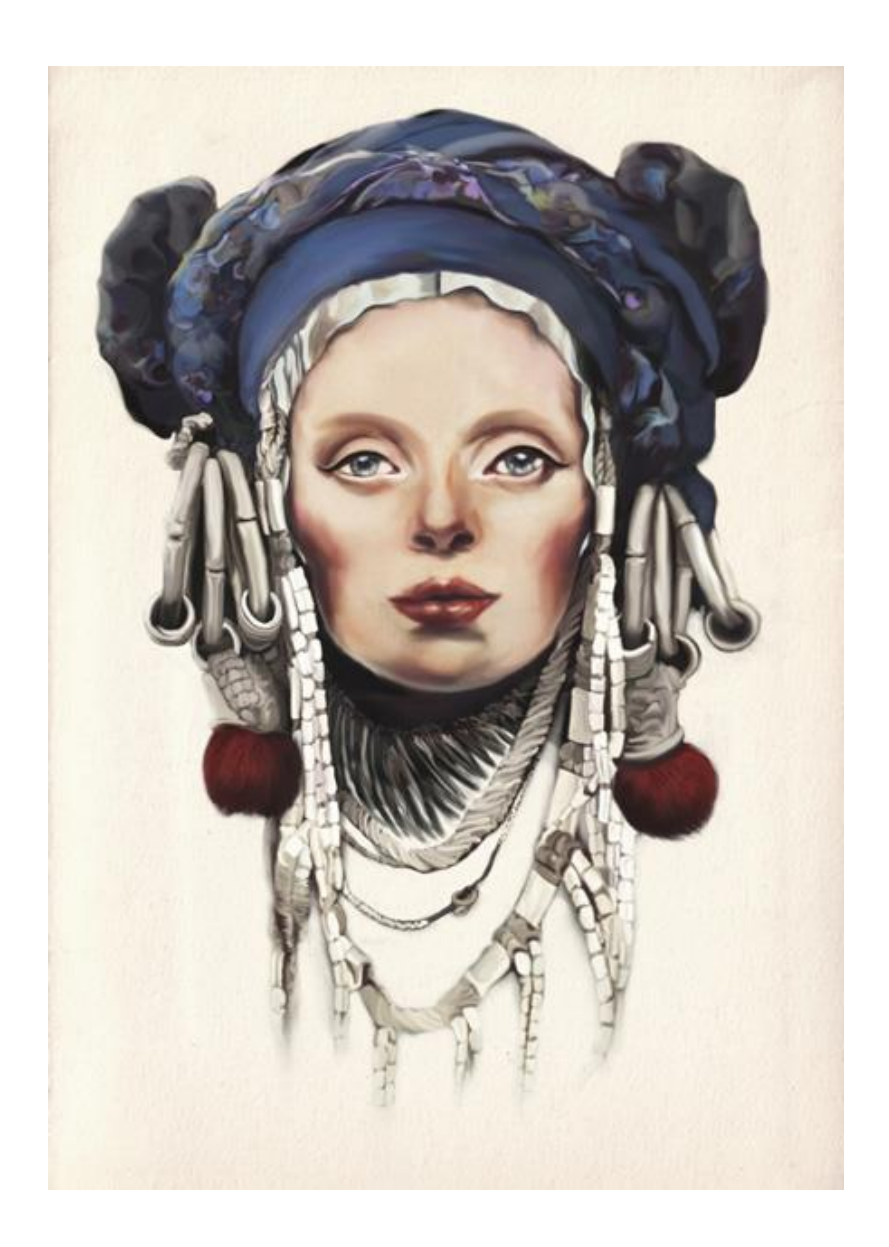

Рисунок 4 – Работа Ольги Усийчук

В данной книге так же прослеживается определенный стиль. В иллюстрациях используются и винтажные предметы, такие как мотоцикл

«JNDIAN» в главе «Экстремальный спорт», печатная машинка «ROYL» на титульном листе книги (см. рис. 5).

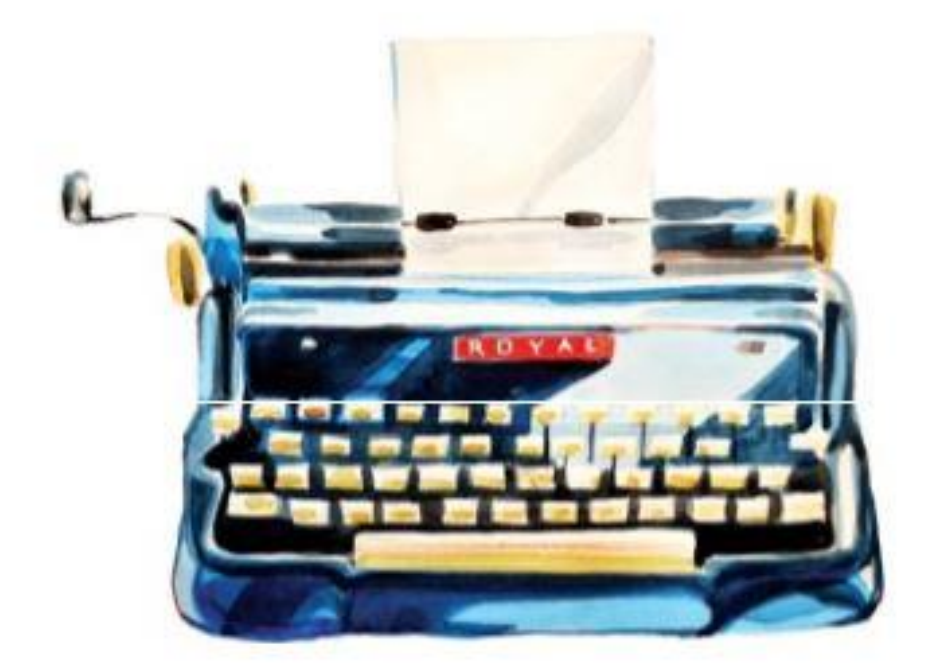

Рисунок 5 – Иллюстрация на титульном листе книги

Все работы выполнены акварелью, яркость и контраст цветов с большим количеством декоративных графических элементов привлекают внимание читателя.

Так же в книге представлены ссылки на определенные темы в виде хэштегов. Хэштег — это метка, которая используется для распределения сообщений по темам в социальных сетях и блогах. Помечая свои сообщения хэштегом, пользователи сети маркируют их и дают возможность другим пользователям найти тематическую информацию с помощью поиска. (см. рис. 6).

#подростки# #девочкитакие# #читемчитаем# #I IFFHACK# #советысоветы# #читаемчитаем# #переходный# #B03pacm# #любовь# #читаемкниги# #попамамибабушка# #читаемчитаем# #I IFFHACK#

Рисунок 6 – Хэштег в тексте

Такой способ маркировки пришел из Твиттера и быстро распространился по другим социальным сетям. Если знать, как пользоваться хэштегами, они помогут структурировать информацию по конкретному запросу и потенциально увеличить посещаемость страниц.

### **2.2 Идейно-художественное оформление проекта**

В первую очередь наличие тематических иллюстраций является одним из основных требований к созданию данной книги. На каждой странице книги должна располагаться иллюстрация, которая передает определенный смысл главы. Так же в книге существует несколько персонажей: главная героиня, родители, брат, друзья и прочие. Так как книга предназначена исключительно

для женщин, то и подача книги соответствующая**.** Многие книги привлекают внимание при помощи создания определенных героев, и это всегда интересно. Так и в данной книге, существуют определенные персонажи, главной из них является девушка с голубым волосом. В течении всей книги она сталкивается с насущными проблемами на которые ищет ответ.

Книга представляет собой сборник советов для девушки от 16 до 30 лет. Если обратить внимание на смысл советов, то можно отследить взросление и становление девушки. Если на первых страницах будет идти речь о школе, родителях и друзьях, то на последних речь пойдет о семье, рождении ребенка, профессии и т.д. Так же и с иллюстрациями. Изначально девушка на разворотах является подростком, синий волос, головные уборы, бижутерия, все говорит о её возрасте (см. рис. 7).

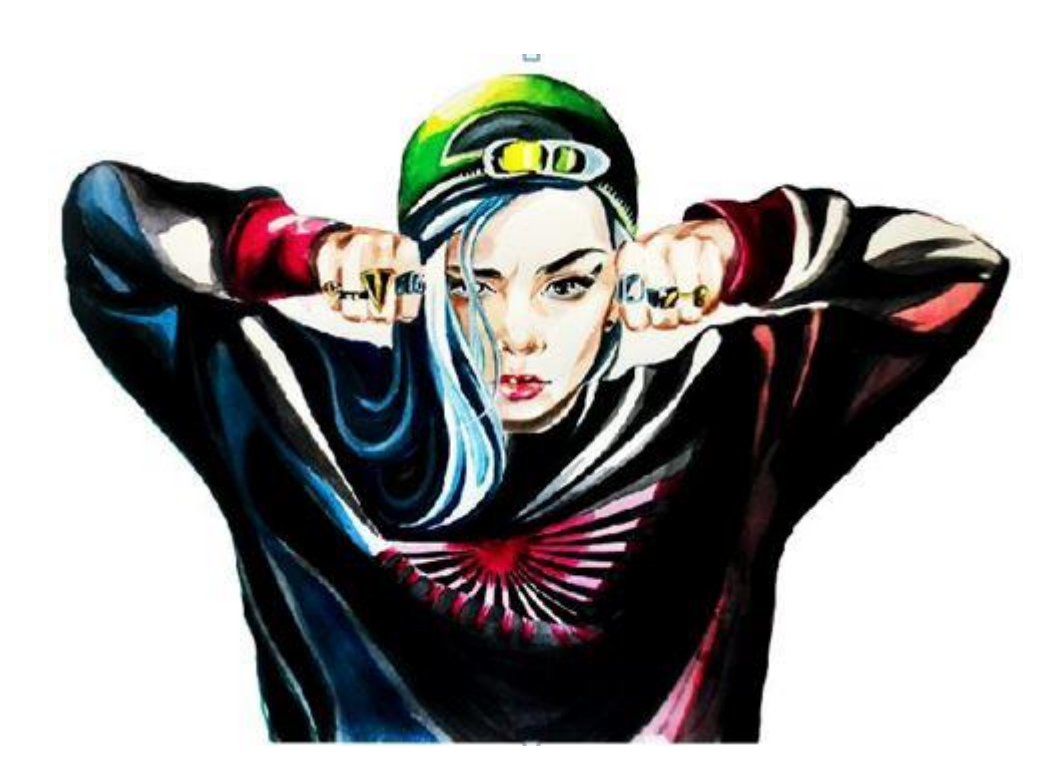

Рисунок 7 – Иллюстрация главной героини

Страница за страницей, юные и озорные образы девочки-подростка, меняются на образ самостоятельной и взрослой женщины.(см. рис. 8).

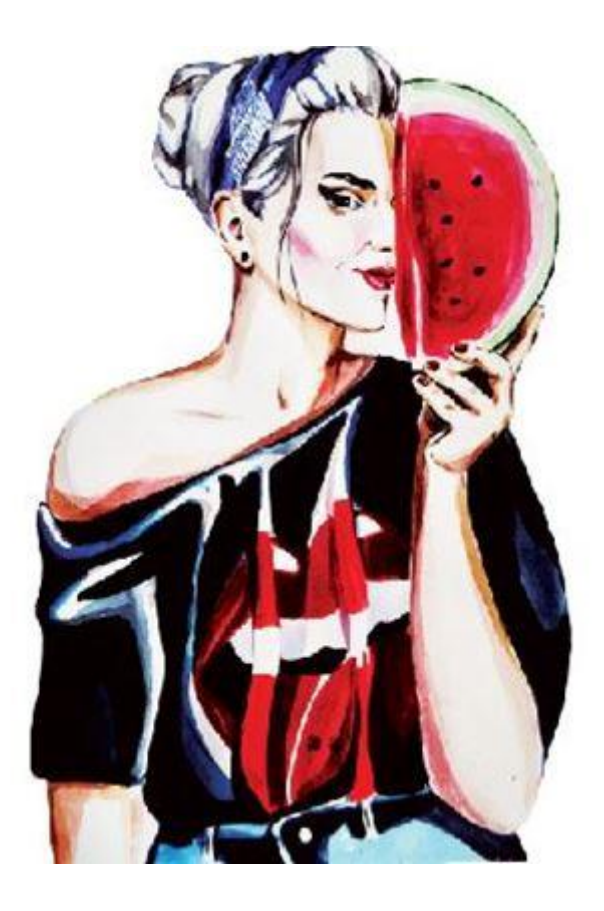

Рисунок 8 – Иллюстрация главной героини в последних главах

Эта книга имеет определенную возрастную категорию. А именно от 16 до 30 лет. Если обратить внимание на первые глав, то можно понять что девушкеподростку будет необходимо такое прочесть, далее идут темы более серьезные, например: работа, замужество, дети. Меняются главы, меняются и персонажи. От девушки подростка к концу книги можно увидеть уверенную современную женщину. Меняется круг общения, меняется внешний вид. И к концу книги синеволосая девочка превращается в женщину (см. рис. 9).

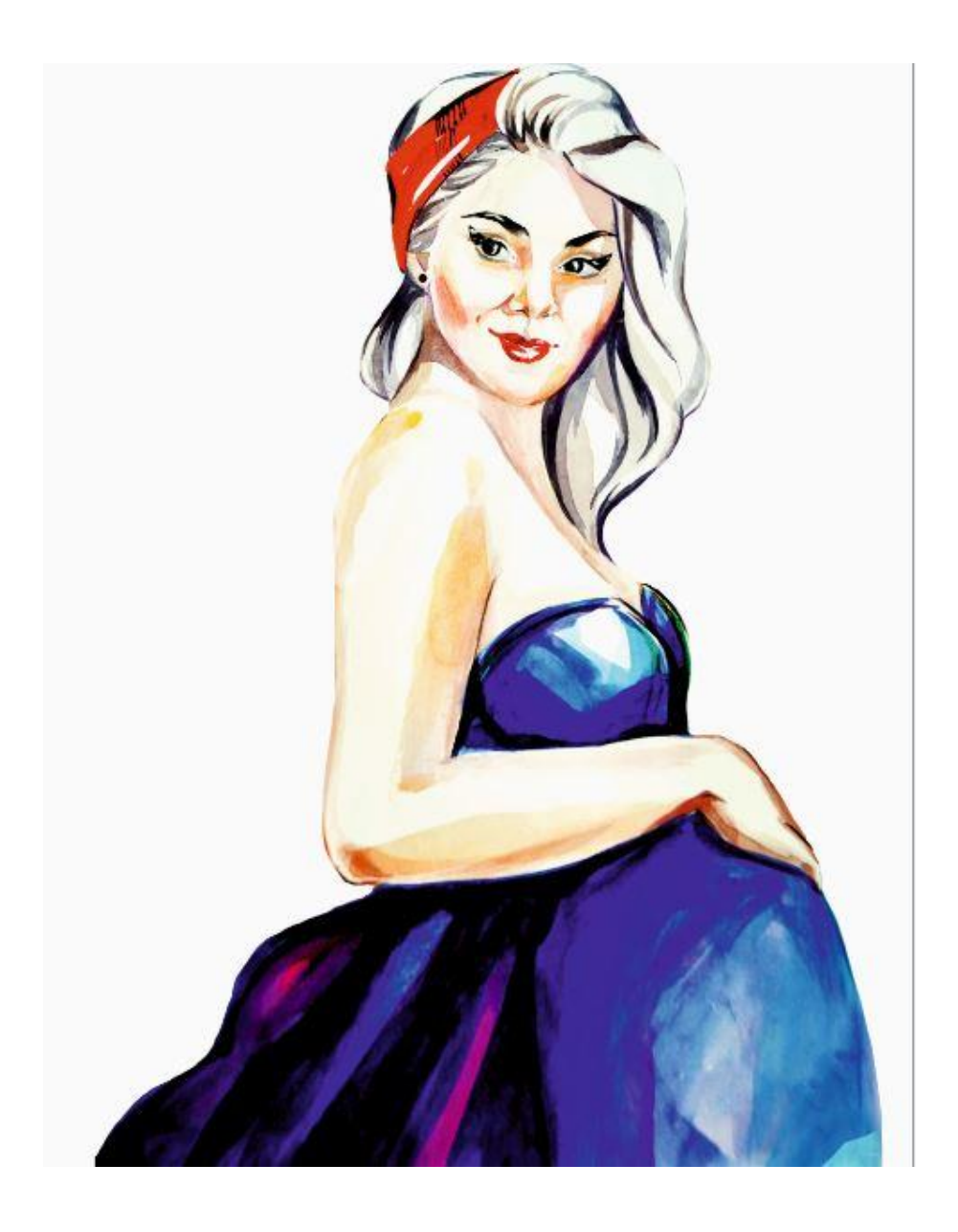

Рисунок 9 – Иллюстрация главной героини в последних главах

### **2.3 Создание иллюстраций**

Создание иллюстраций было одним из главных задач при проектировании данной книги. Все иллюстрации выполнены в одном стиле и технике-акварель. Помимо персонажей разработанных для книги, созданы еще дополнительные иллюстрации, а именно предметы.

Аналогами для иллюстраций были выбраны работы художникаиллюстратора Чжана Вебера. Несомненно, творчество этого современного китайского художника заслуживает особого внимания. Большинство его работ напоминают обложки романов о любви. Этот современный, талантливый художник Чжан Вебер (ZhangWeber) создает очень много романтических образов красивых иллюстраций. Главные персонажи его работ это женщины (см. рис. 10).

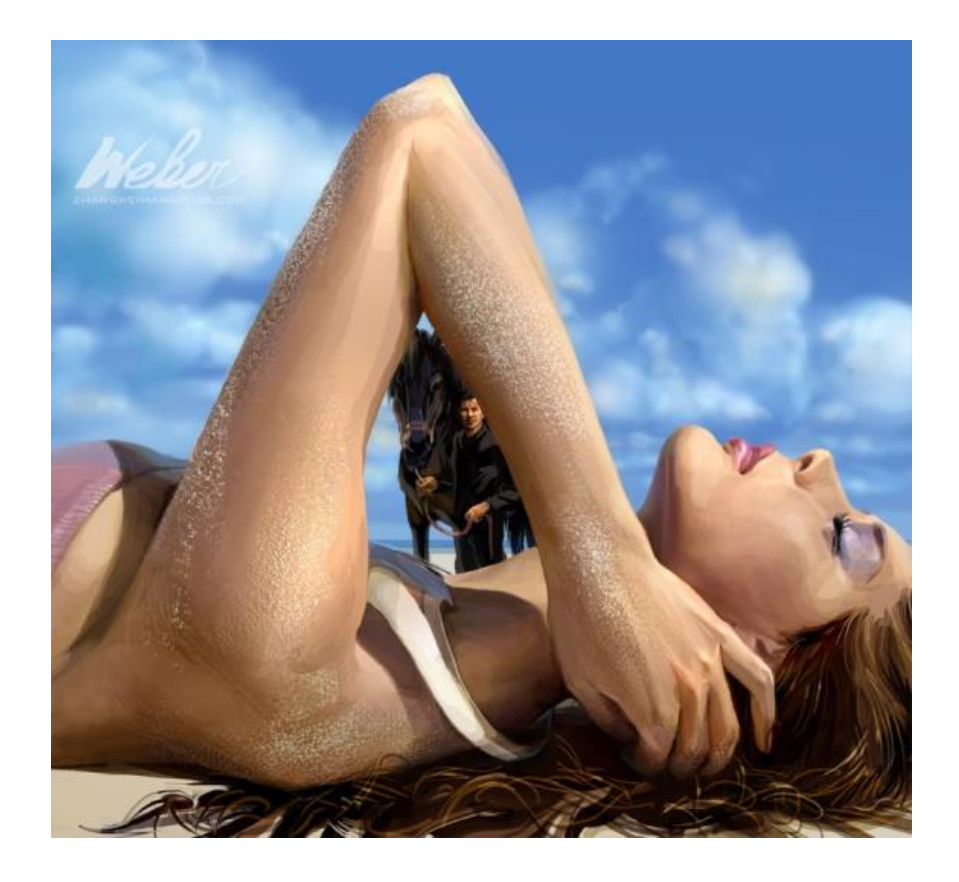

Рисунок 10 – Иллюстрация художника Чжан Вебера

Работы данного художника во многом отличаются от многих других. В первую очередь тем, что в его иллюстрациях художник уделяет очень большое внимание деталям. Но даже обильное количество деталей не мешает общей картине. Обилие теней так же является одной из главных особенностей в работах этого художника. Все тени гармонично ложатся на красивые силуэты персонажей, а контраст со светом помогает зрителю полностью насладится красотой.

Слова которые наиболее точно передают характер работ Чжана Вебера:

- 1. Романтика.
- 2. Любовь.
- 3. Свидания.
- 4. Женская красота.

В своем творчестве иллюстратор предпочитает изображать женский образ. Он ставит себе задачу показать женщину легкой и романтичной. Если рассмотреть технику в которой работает иллюстратор, то можно отметить то, что предпочтение он отдает в основном акварельным краскам и карандашу. За счет акварельных красок у Вебера получается передать прозрачность каждого слоя. Недаром техника акварели считается одной из самых сложных.

2.3.1 Основные герои.

Для данного дипломного проекта, а именно книги для современной девушки «LIFEHACK» была создана серия персонажей, а именно главная героиня, родители, парень(а в последующем жених и муж), брат, подруга, ребенок. Каждый персонаж предназначен для определенной главы.

Как меняется книга, так меняются и иллюстрации. А значит она самый главный объект для перемен. Первая иллюстрация, а так же персонаж, это главная героиня. Её образ меняется в зависимости от тематики определенной главы в книге.

Так как данная книга предназначена для женщин, то главной героиней является девушка. Главная героиня- это молодая девушка с голубыми волосами, ни чем не обремененная и думающая о своих проблемах (см. рис. 11).

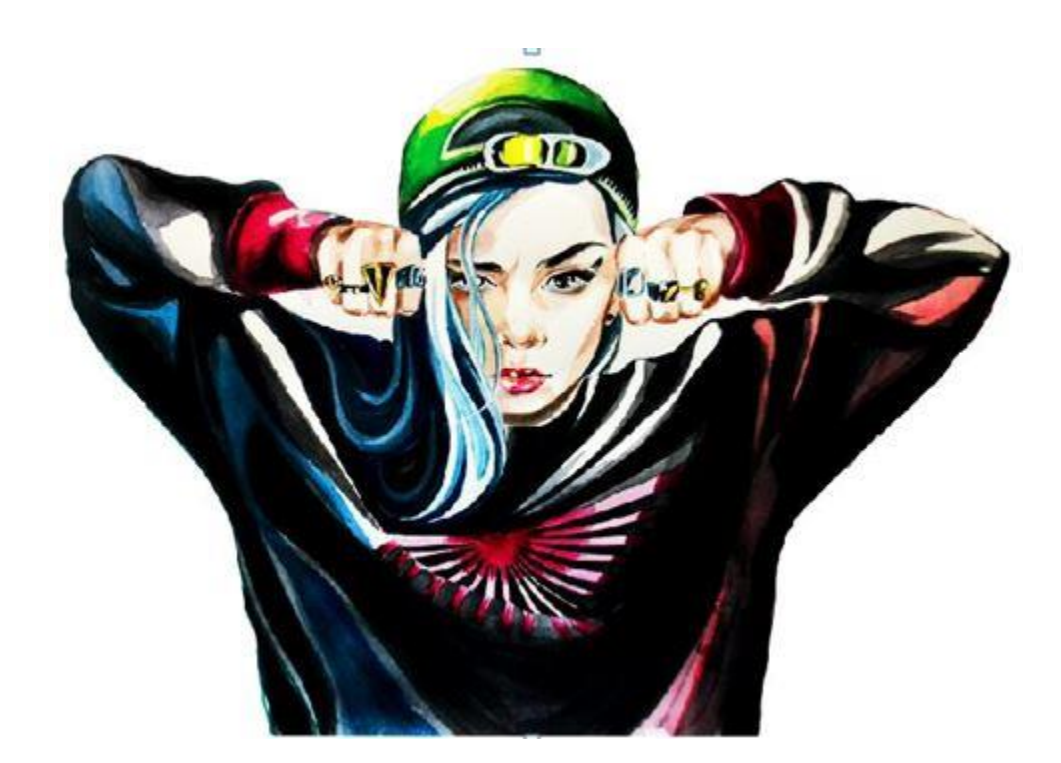

Рисунок 11 – Ииллюстрация из главы «Трудный возраст»

Главная героиня смотрится органично, поднятые руки выражают некий подростковый протест. В иллюстрации чувствуется свой подростковый характер.

Так же в книге появляется мужской персонаж, а именно молодой человек главной героини, в главе «Первые отношения» (см. рис. 12).

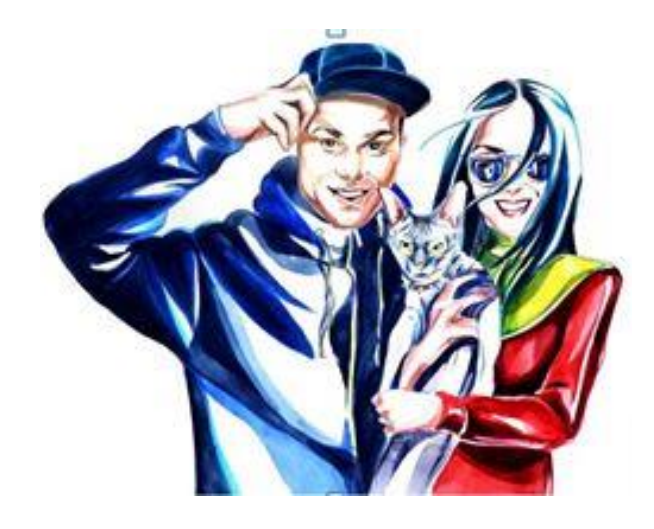

Рисунок 12 – Иллюстрация из главы «Первые отношения»

В данной иллюстрации персонажи выглядят молодо и беззаботно.

Если несколько глав ранее героиня стояла с ним в главе «психология отношений с парнем» в будущих главах парень станет ее женихом (см. рис. 13).

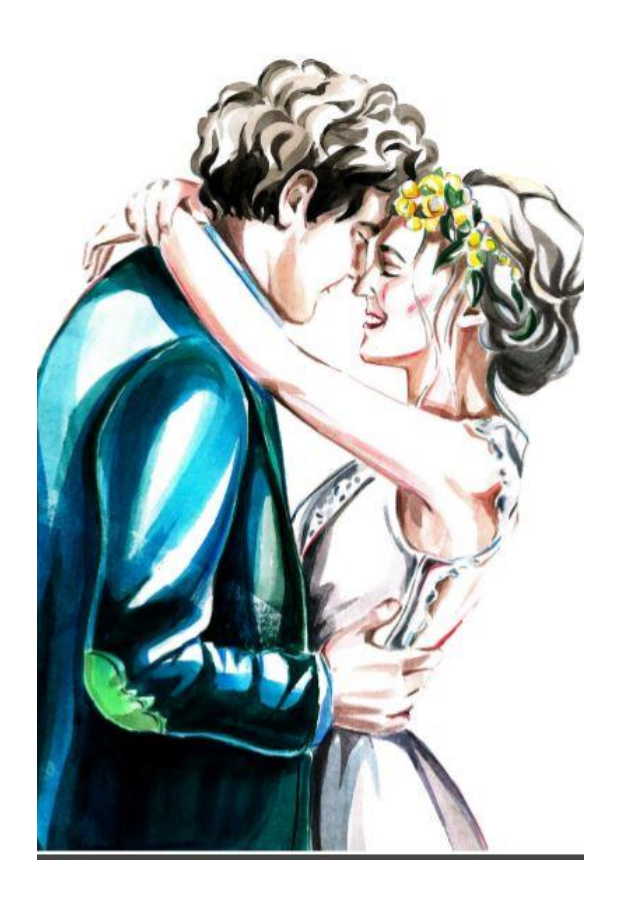

Рисунок 13 – Иллюстрация из главы «Замужество»

Теперь главная героиня вступает в новый этап своей жизни. За счет это главы, все в жизни этих персонажей начнет развиваться по другому.

Как поменялась главная героиня, так и поменялись ее родители, теперь они бабушка и дедушка. В главе «Доверять ли бабушке воспитание своего ребенка» можно увидеть изменения персонажа (см. рис. 14).

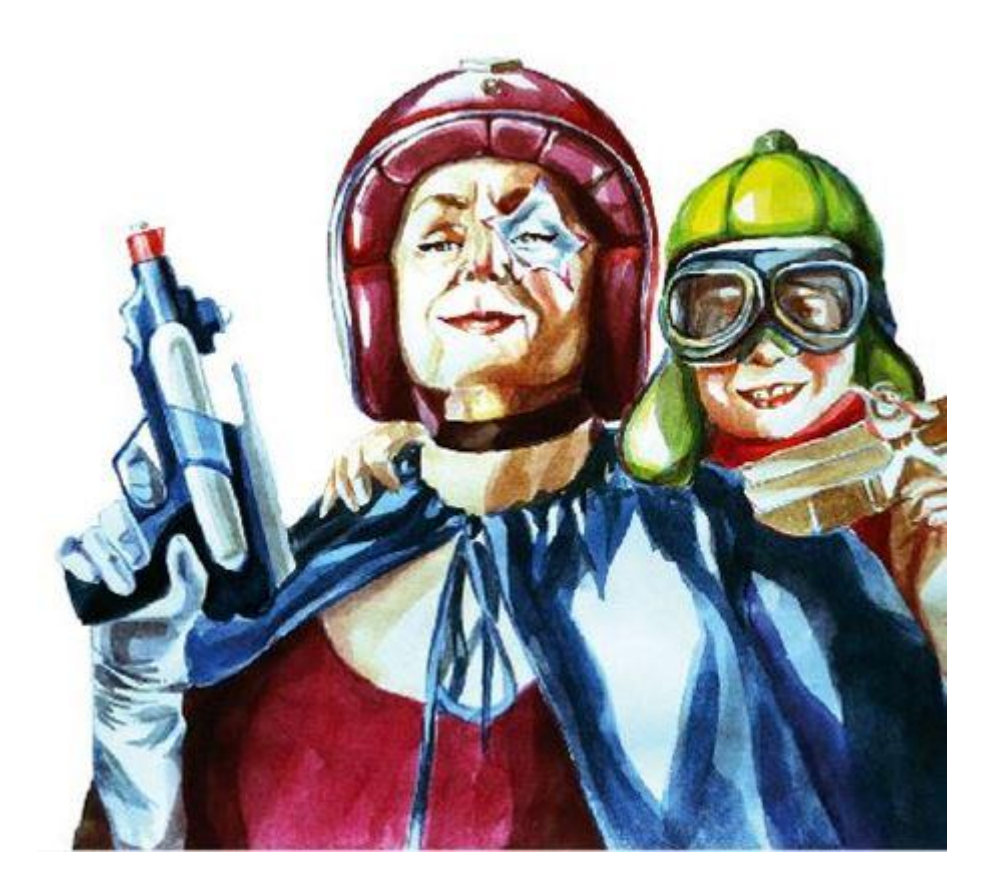

Рисунок 14 – Иллюстрация из главы «Доверять ли бабушке воспитание своего ребенка»

В данной иллюстрации учувствует два персонажа: бабушка и внук. Бабушка теперь увлечена воспитанием.

Так же в книге раскрываются проблемы в отношениях между братьями и сестрами, «Братья Сестры». В этой главе появляется брат главной героини (см. рис. 15).

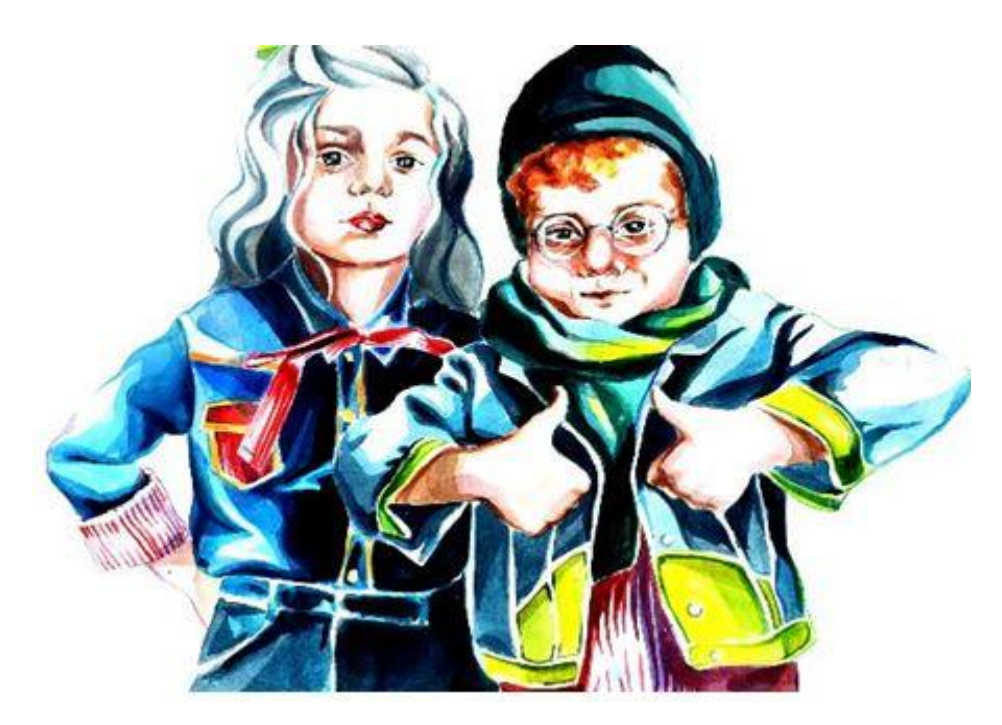

Рисунок 15- иллюстрация из главы «Братья сестры»

В данной главе главная героиня и ее брат представлены в детском образе, нежели все остальные иллюстрации.

Одна из последних глав называется «Женская дружба». В этой главе появляется лучшая подруга (см. рис. 16)

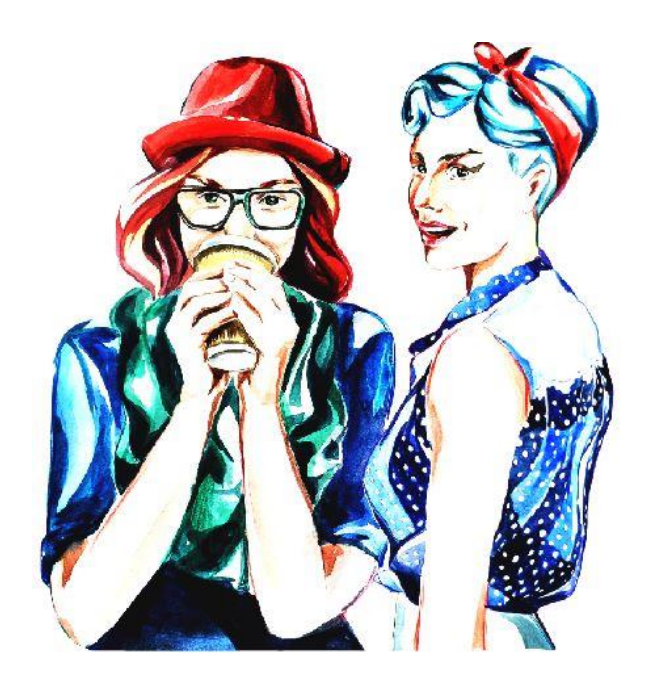

Рисунок 16 – Иллюстрация из главы «Братья сестры»

Иллюстрация идеально подходит к данной главе. Две подруги встретились за чашечкой кофе обсудить новые новости.

Родители главной героини изображены вместе в обнимку, как на семейную фотографию. (см. рис. 17).

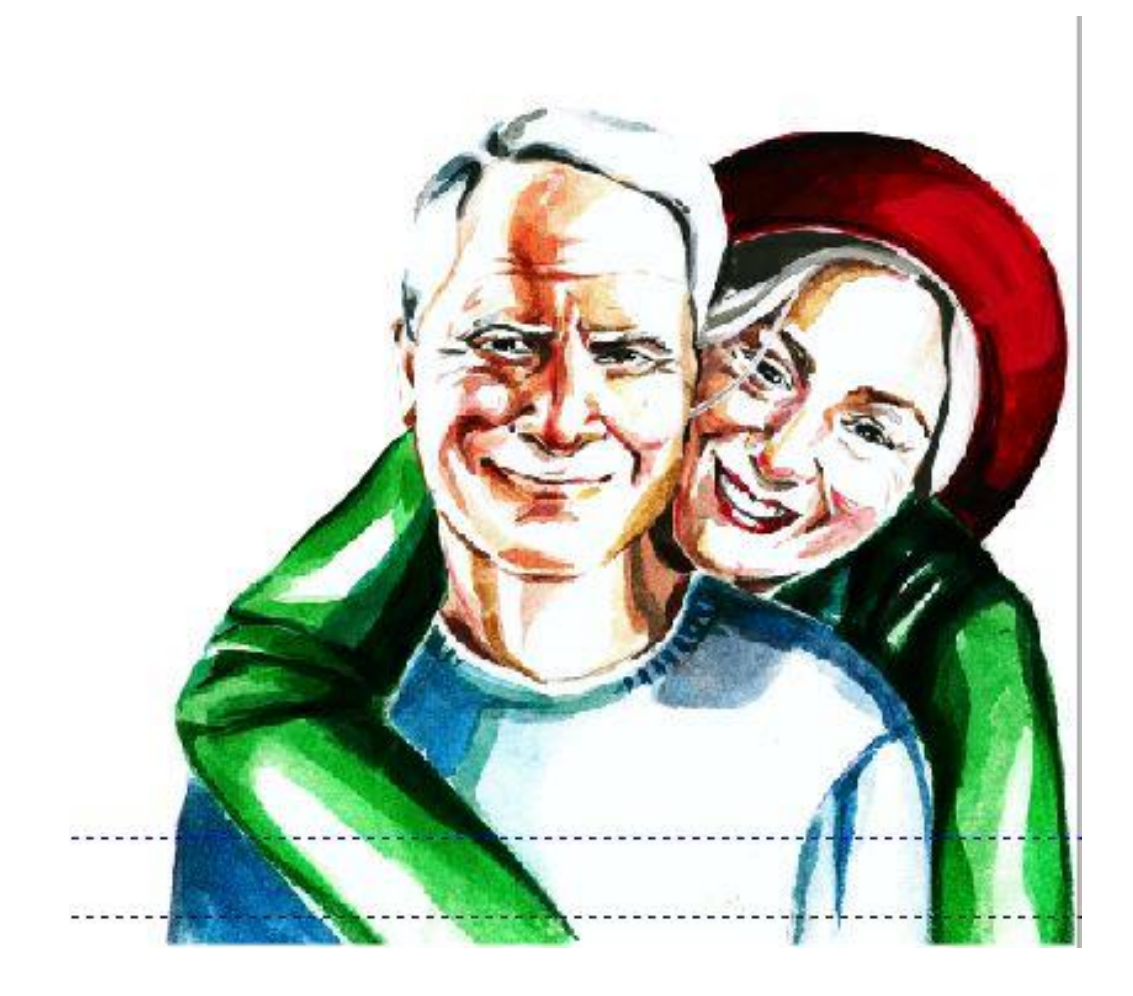

Рисунок 17– Иллюстрация из главы «Отношения с родителями»

2.3.2 Серия паттернов.

Для книги была создана серия паттернов. Все паттерны выполнены в ярких контрастных цветах.(см. рис. 18).

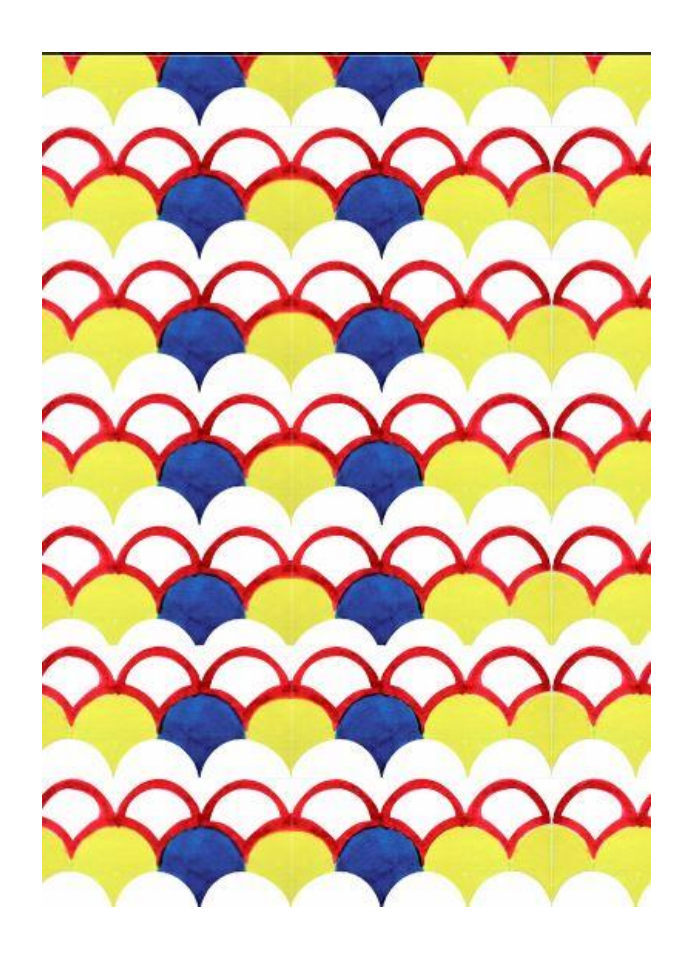

Рисунок 18 – Паттерн для практического применения

Данные паттерны идут после главы «Практическое применение лайфхака». В этой главе описана схема конструирования оригами из бумаги. За счет двухсторонней печати на бумаге, при сборке оригами, получится красивая форма из разных видов паттернов. Для этого на каждом развороте располагается новый паттерн.

### **2.4 Визуально-графические выразительные средства**

В качестве графических элементов, в данной работе выступают различные предметы, которыми добавляются страницы. Эти предметы выполнены в том же стиле что и главные иллюстрации. Например, в главе «Стоит ли заводить домашних животных» во втором развороте расположены более мелкие иллюстрации передающие смысл главы, а именно ошейник для кота (см. рис. 19).

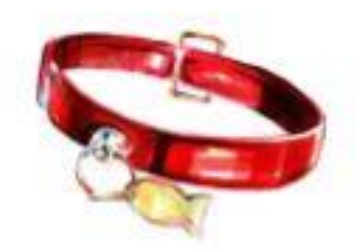

Рисунок 19 – Дополнительный предмет

Все иллюстрации и персонажи, выполнены в акварельной технике с применением цветных карандашей .Фон для каждого изображения выполнен белый, он передает контрастность и яркость персонажей. Данная техника хорошо подходит для создания таких иллюстраций.

Они представляют собой акварельные изображения с цветовыми заливками при помощи лессировки, и с использованием карандашей.

В данной графике очень много прорисованных деталей. Если обратить внимание на иллюстрации, то можно заметить стиль одежды, мимику. Так же за счет цвета передается выразительность каждой иллюстрации. Контрастность так же присутствует на всех изображениях.

Вся графика выполнена акварелью и цветными карандашами. Акварель прекрасно передает прозрачность слоев которые друг за другом просвечивают передавая множество оттенков. Все иллюстрации в этой технике прорисованы до мелких мелочей в одежде и мимике. Акварель дает возможность передать всю яркость и контрастность цветов.

 Иллюстрация — это мысль. Мысль, с которой художник, как любой другой творческий человек делится со своим зрителем. При помощи иллюстрации можно передать настроение, стиль, время а главное идею.

Идея в оформлении книги заключается в том, чтобы сделать энциклопедию более современной. Ретро-стиль – это тяга к моде прошлых лет, к нарядам, причёскам и аксессуарам того времени. На сегодняшний день это особое направление, в котором существуют разнообразные элементы прошлого, которые часто используются в современном мире. Дизайнеры и модные критики говорят, что ретро-стиль всегда будет в моде, вероятно потому что он взял всё самое лучшее из каждой эпохи. И так как этот стиль подходит к тематике больше всех остальных, было принято решение выбрать именно его. Этот стиль что ни на есть лучше передаст новизну и современность с оттенками старины. У слова «ретро» латинские корни, retro обозначает «назад», «обращённый к прошлому», Когда говорят о стиле ретро, то подразумевают довольно таки большой период времени (см. рис. 20).

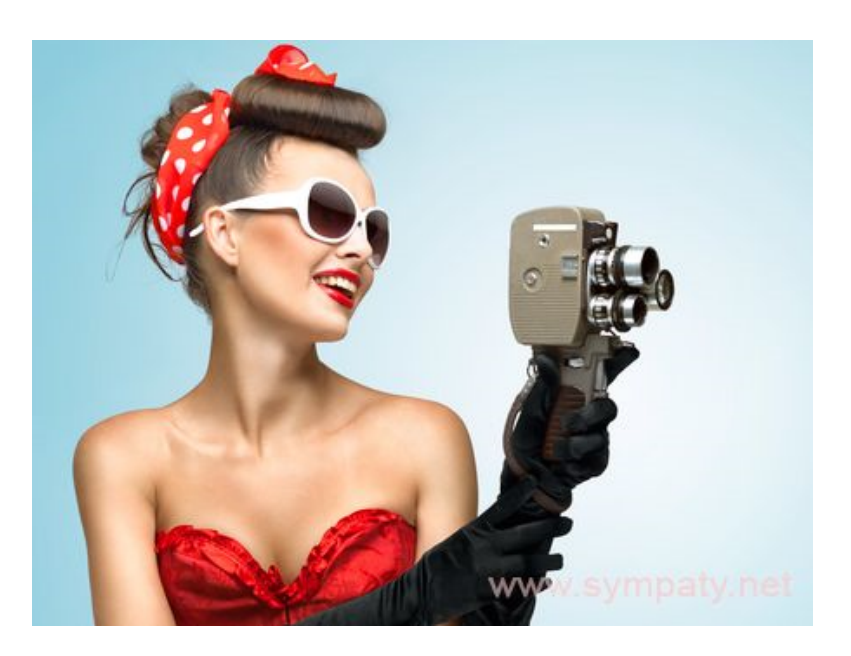

Рисунок 20 – Стиль рэтро

Так как главным читателем являются женщины, то создание иллюстраций берется образ современной женщины. В настоящее время образ женщины сильно изменился. Женщина встала на ровне с мужчиной, а парой даже и выше во многих аспектах. Современной женщине открыты пути к самореализации в карьере и по закону занимают одинаковые позиции в общественной жизни. Многие иллюстраторы иллюстрируют сильных женщин с характером (см. рис. 21).

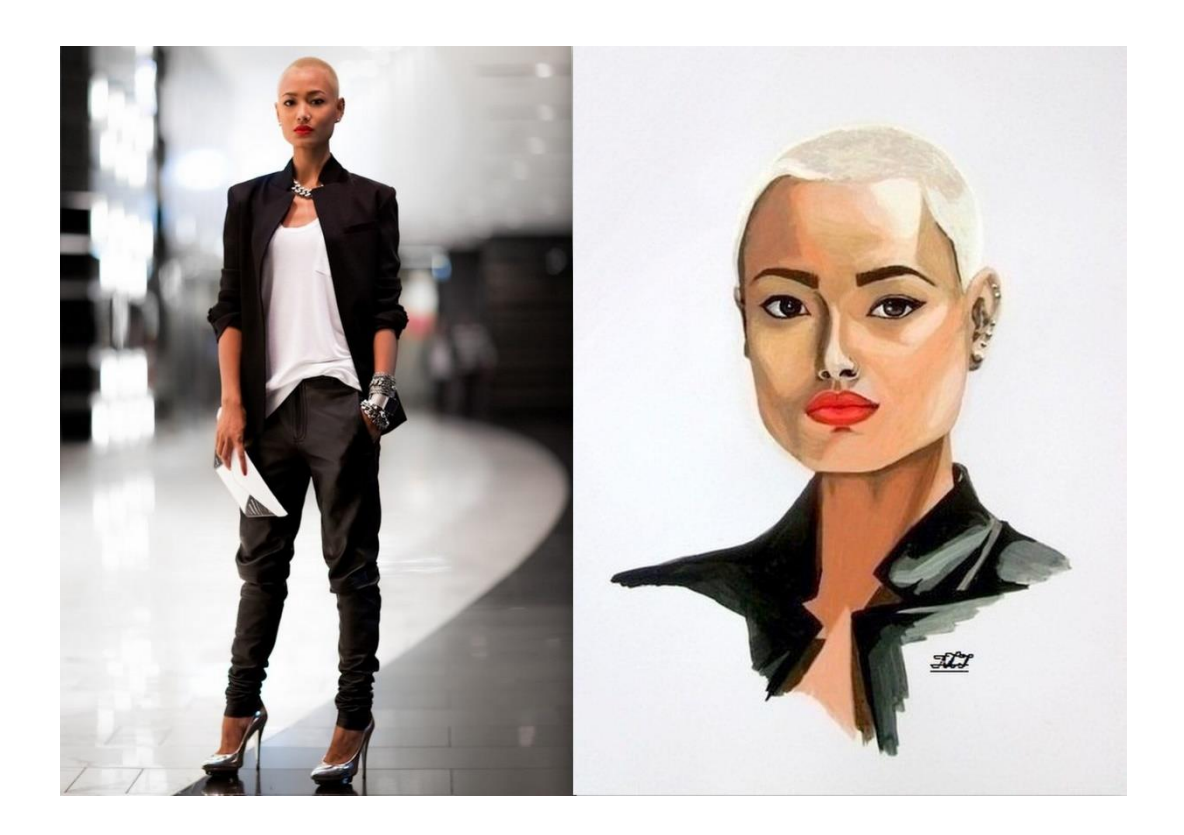

Рисунок 21 – Иллюстрация современной женщины

Книга состоит из множества глав. В каждой главе используются иллюстрации которые подходят по смыслу данной главы. Все иллюстрации к книге выдержаны в одном стиле, цвете и графике. Книга состоит из советов которые предполагаются для девушки. Там рассматриваются самые распространённые вопросы которыми они задаются в зависимости от своего возраста. Так и все главы составлены в этой последовательности. Если обратить

внимание на смысл советов, то можно отследить взросление и становление девушки.

Если на первых страницах будет идти речь о школе, родителях и друзьях, первых отношениях с парнем, то на последних речь пойдет о семье, рождении ребенка,воспитании своего первого ребенка, самореализации и т.д. Так же и с иллюстрациями. Страница за страницей, юные и озорные образы девочкиподростка, меняются на образ самостоятельной и взрослой женщины. Всегда интересно наблюдать за изменением каждого из героев книги.

2.4.1 Композиция.

Композиция — это своего рода связь различных частей в единое целое, в соответствии с какой либо идеей, которые вместе взятые составляют определенную форму. Композиция в книге очень важна. Если не будет воздуха и нужного пространства, то даже красивые картинки и иллюстрации, или даже замечательные текст не поможет.

Композиция каждого разворота взята идеально, по отношению к остальным (см рис. 22 – 27).

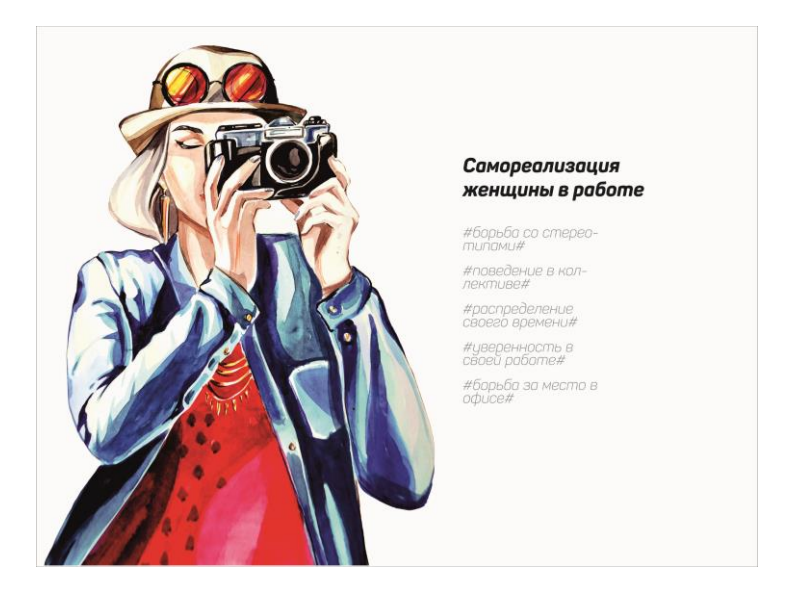

Рисунок 22 – Разворот страницы книги для современной девушки «Lifehack»

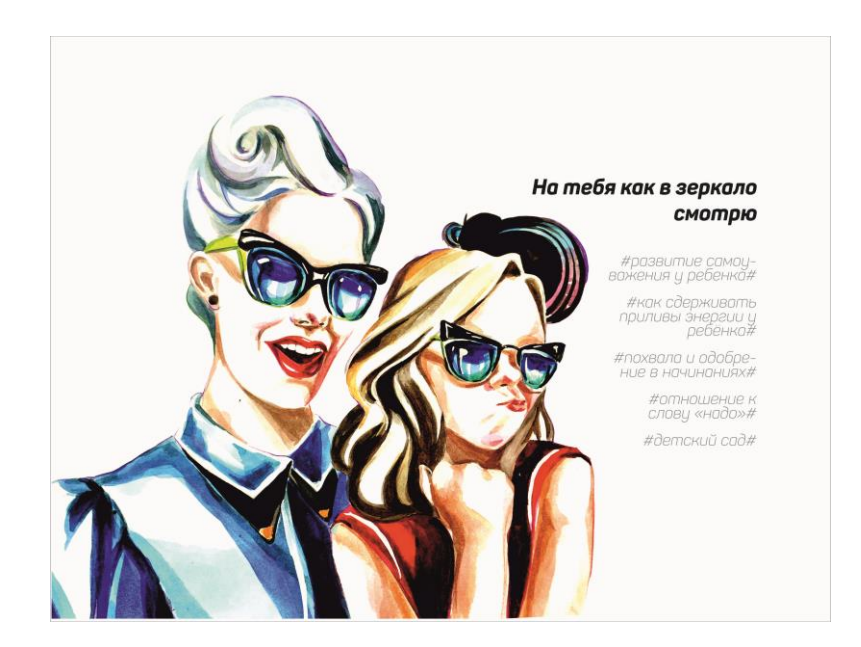

Рисунок 23 – Разворот страницы книги для современной девушки «Lifehack»

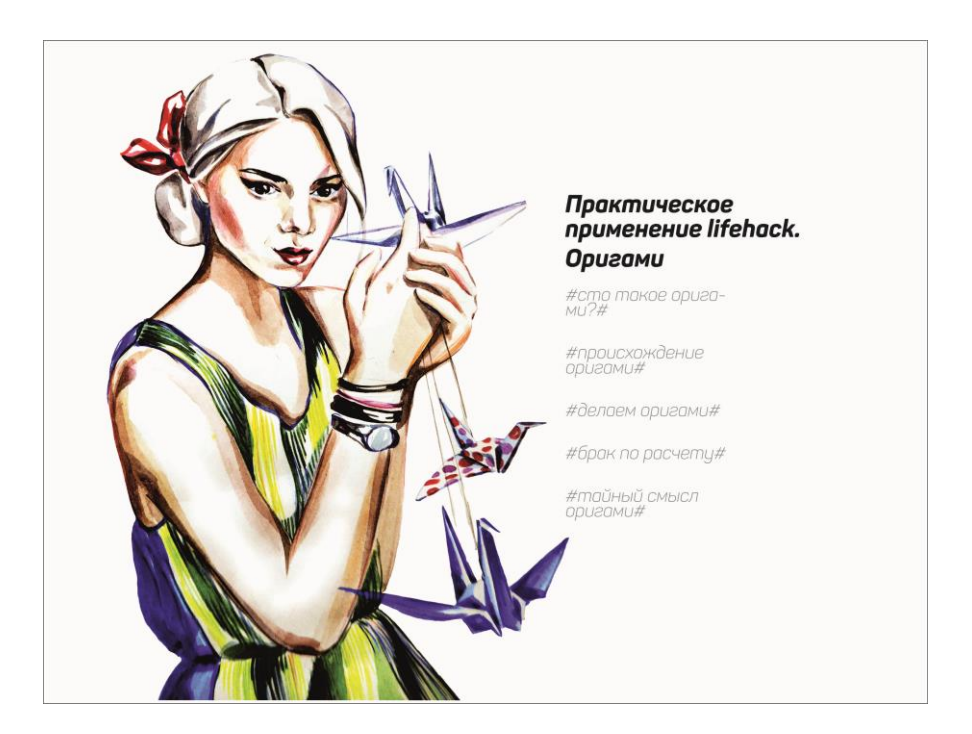

Рисунок 24 – Разворот страницы книги для современной девушки «Lifehack»

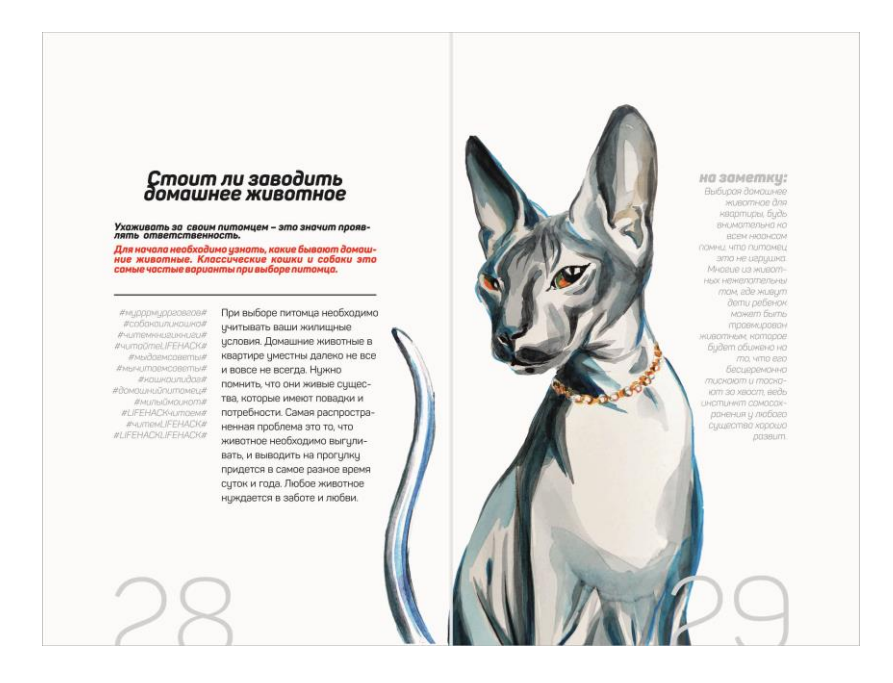

Рисунок 25 – Разворот страницы книги для современной девушки «Lifehack».

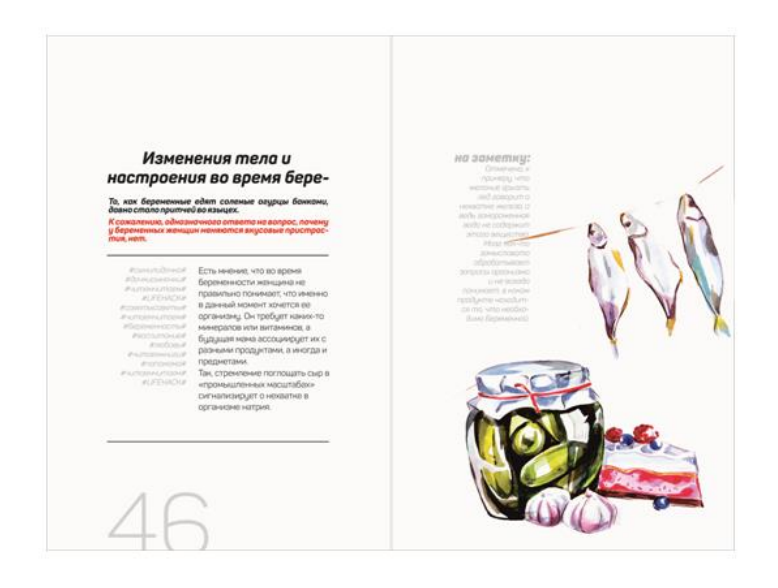

Рисунок 26 – Разворот страницы книги для современной девушки «Lifehack».

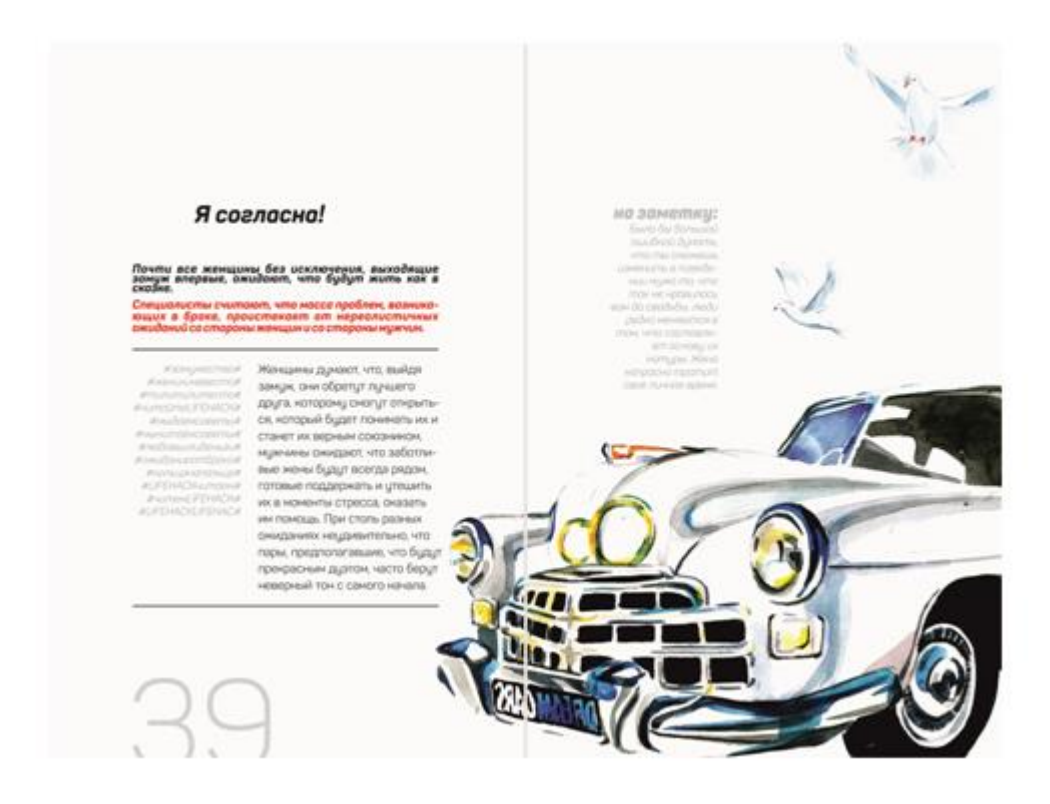

Рисунок 27 – Разворот страницы книги для современной девушки «Lifehack».

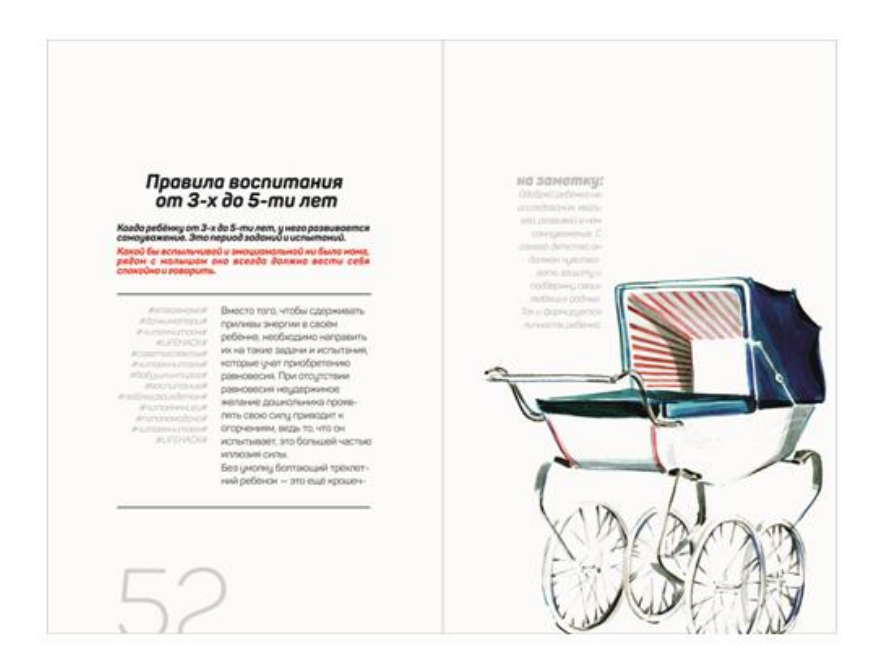

Рисунок 28 – Разворот страницы книги для современной девушки «Lifehack».

2.4.2 Стилистика.

Все иллюстрации выполнены в одном стиле. Все иллюстрированные персонажи обращены взглядом к читателю. Прорисовка всех мелочей в одежде и мимике передает единый образ персонажей. Вся графика, включая верстку привлекает внимание своей наивностью легкостью и доступностью.

Во всех иллюстрациях преобладает цвет и контрастность. Взаимодействие различных фактур, не смотря на стилизованность изображения, делается объемным, обогащая иллюстрацию в целом. Превращая каждый разворот одновременно не только в отдельное завершенное, что таким образом иллюстрации дополняют друг друга. И история движется к своему завершению

2.4.3 Цветовые решения.

Цветовая гамма для разработки иллюстраций для данной книги должна создавать стиль современности. Это должно соблюдаться на всех иллюстрациях, и быть в одном стиле.

Все иллюстрации контрастные, и выполнены в ярких и сочных тонах цвета, и каждая их них, передает определенный характер и создает свою атмосферу, присущую определенной иллюстрации. Например, иллюстрация из главы «Заводить ли домашнее животное» показывает девушку которая любит своего домашнего питомца, но не знает что с ним делать.

Во всех иллюстрациях первоочередной задачей была передача чистых цветов. Хоть в работах присутствует очень много темных оттенков, а где-то даже чисто черный цвет, это не помешало иллюстрациям выглядеть красочно.

Яркие и сочные цвета всегда привлекают внимание читателя, тем более если этот читатель девушка.

Хоть и в иллюстрациях присутствует большое количество разных цветов, все они сводятся к одному теплому оттенку. Мягкие теплые оттенки прослеживаются на всех иллюстрациях (см рис. 29 – 32).

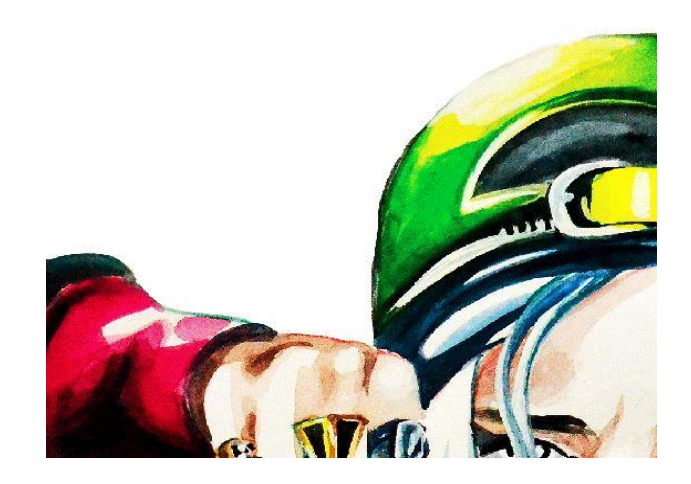

Рисунок 29 – Цветовое решение

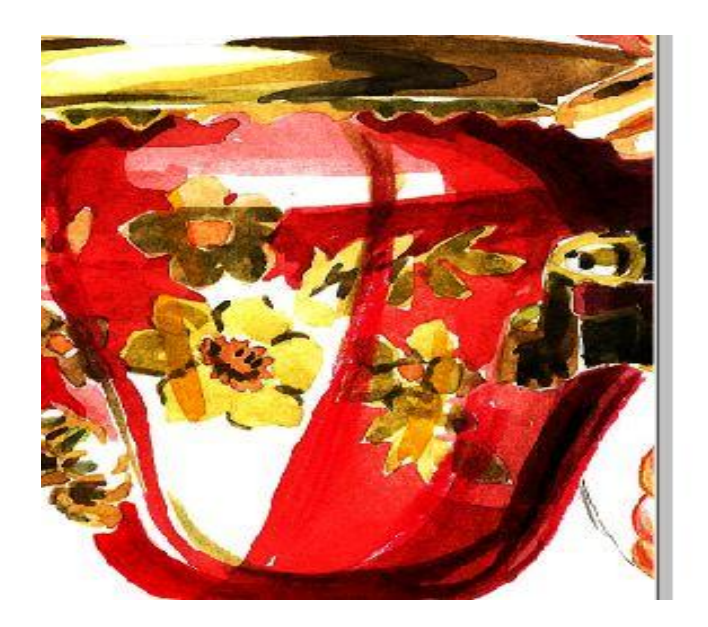

Рисунок – 30 цветовое решение

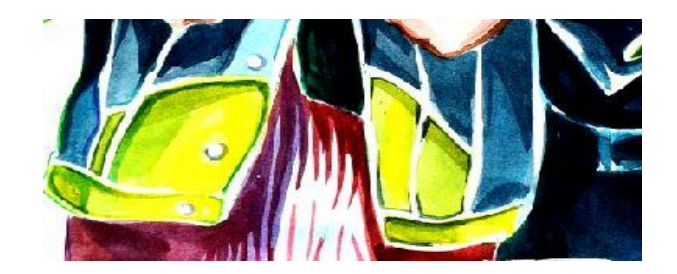

# Рисунок 31 – Цветовое решение

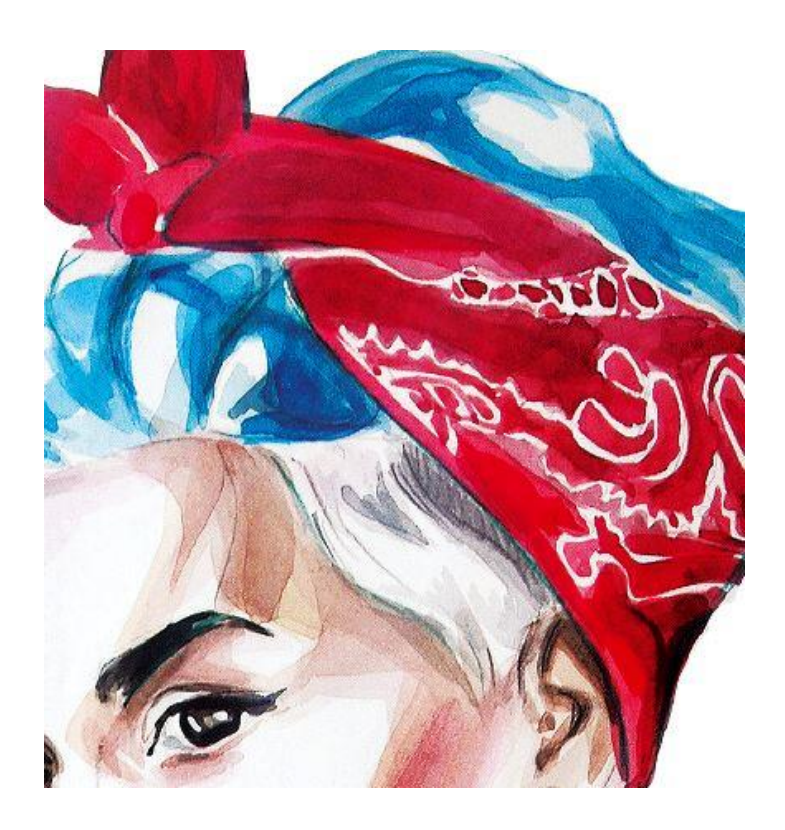

Рисунок 32 – Цветовое решение

2.4.4 Шрифт.

 Основной наборный шрифт используемый в тексте – panton. Шрифт с без засечек, наиболее подходящий для данного текста. Удобный, легко читаемый, отлично дополняет общую композицию. Выравнивание текста происходит по левому краю.

 В качестве шрифта для заголовок используется Panton extraboltitalic этот шрифт подходит к стилю,

Так же в тексте выносятся маленькие советы которые располагаются рядом с основным текстом. Цвет букв серый и выравнивание текста ,в этом случае, происходит по правому краю (см рис. 33 – 35).

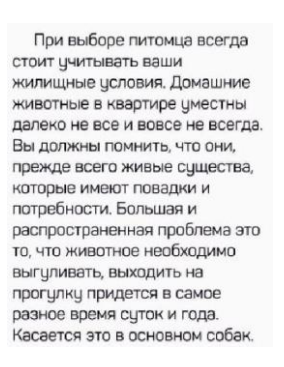

Рисунок 33 – Пример шрифта Panton extra boltitalic

# Заводить ли домашнее **ЖИВОМНОЕ**

Рисунок 34 – Пример шрифта Panton extra boltitalic

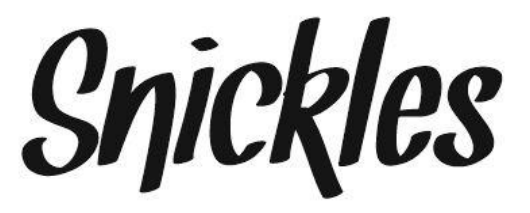

Рисунок 35 – Пример шрифта Panton extra bolt italic

### 3 ТЕХНОЛОГИЧЕСКИЙ РАЗДЕЛ

### **3.1 Система верстки книги**

Верстка книги очень важна для визуального, композиционного и стилистического требования.

В данной книге верстка чем то похожа на стилистику журнала. Она легко воспринимается читателем.

В книге на каждую главу отведены по 3 разворота и на каждый разворот отведена определенная верстка текста.

На главном (первом) развороте располагается одна иллюстрация по правой или по левой стороне, в зависимости от композиции данной иллюстрации. По другую сторону от иллюстрации располагается содержание данной главы.

Это содержание составляет 5 см от центра листа не превышая границы листа. Границы каждого листа везде одинаковы и они составляют 2.5 см. Так же на каждом первом развороте располагается название главы. Данные название не превышают 8.5 см (см рис. 36 – 37).

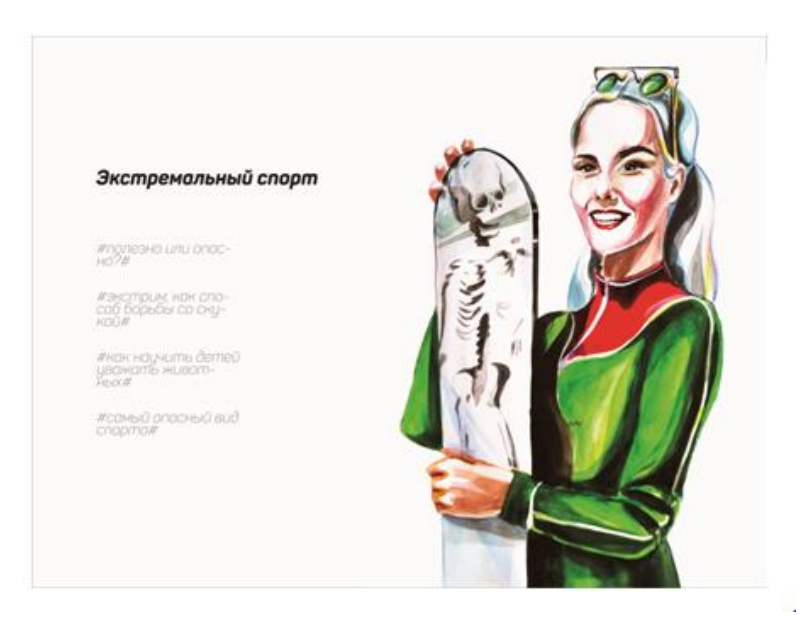

Рисунок 36 – Пример первого разворота

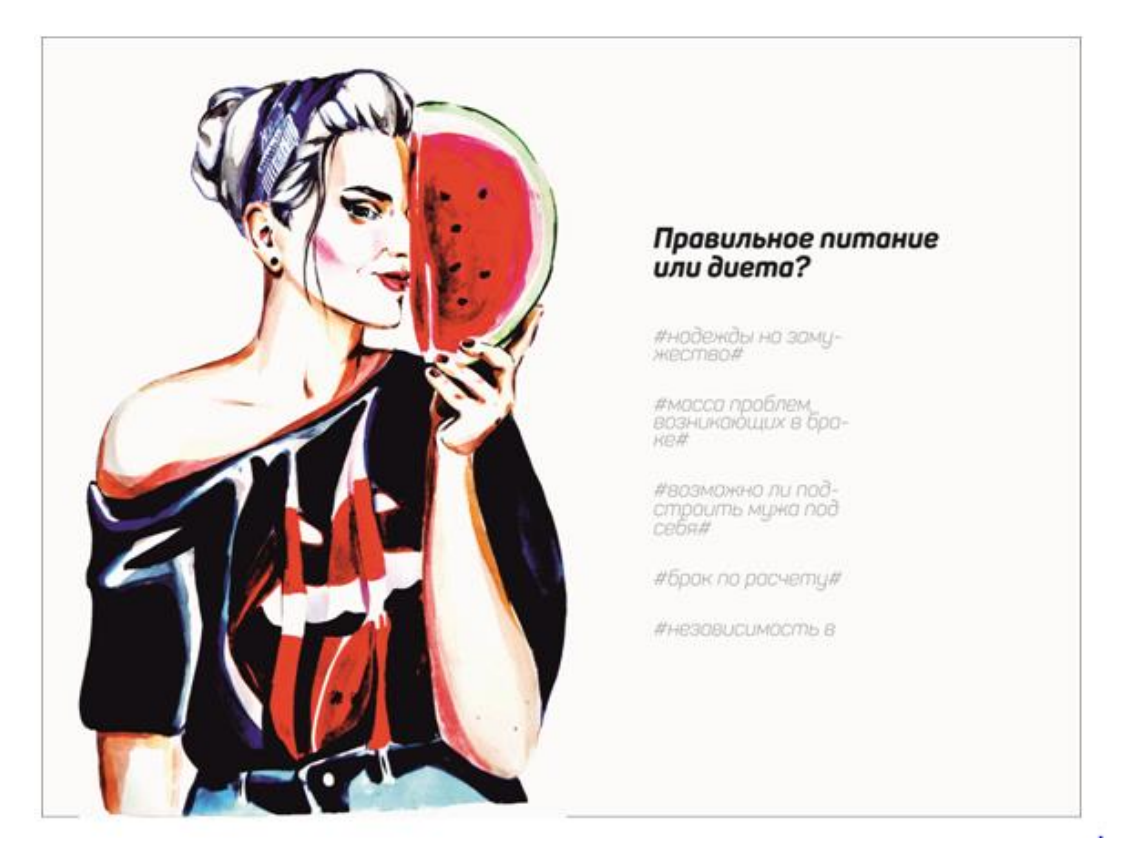

Рисунок 37 – Пример первого разворота

На втором развороте так же располагается иллюстрация, но строго на правом листе. Так же на втором листе располагается табличка «на заметку» и она составляет 3см от границы данного листа. На левом листе находится только текст. Изначально этот текст выполнен в несколько строк на все данное расстояние до границ листа: 9 см. Эти строки окрашены в разные цвета(первый блок строк черный, а второй красный). Под данными строчками находится линия которая отделяет эти строчки. После линии идут два столбика текста. Они отличаются по цвету и шрифту. Первый столбик составляет 3см и имеют серый цвет, второй5.3см а цвет его черный. Расстояние между столбами 5мм. Один и второй отличаются не только шрифтом, но и информацией (см. рис. 38).

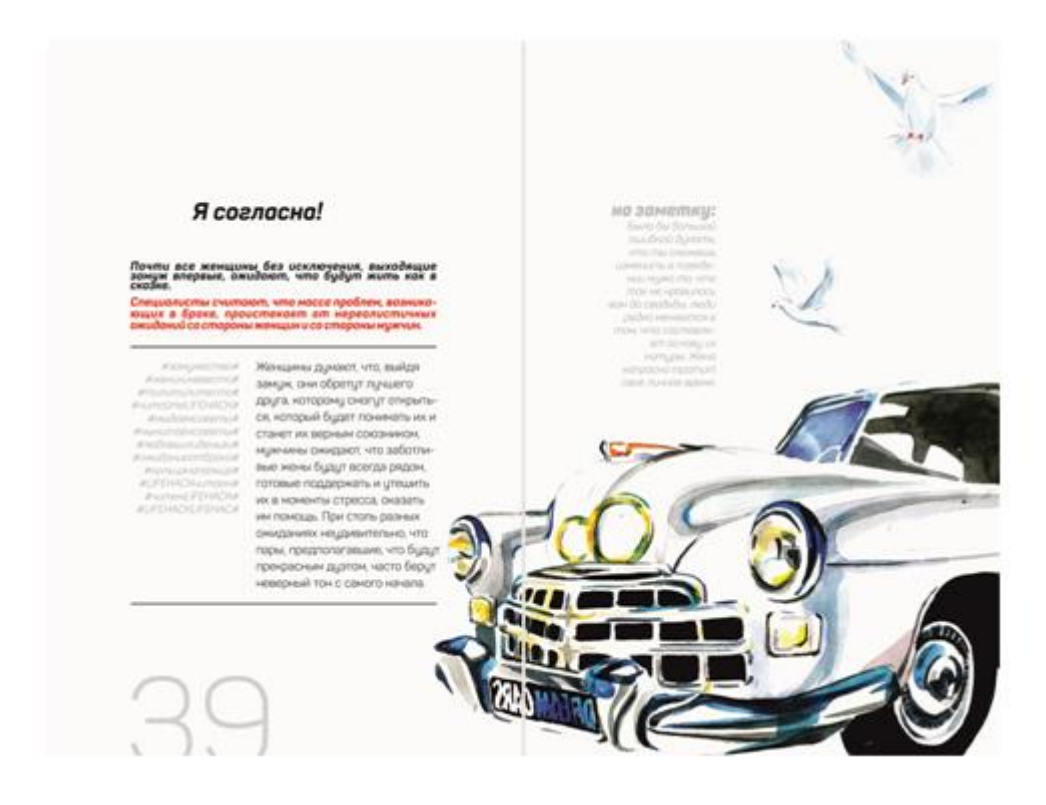

Рисунок 39 – Пример второго разворота

Над всем текстом располагается название текста (оно отличается от названия в первом развороте,)это название больше открывает смысл данной главы.

На третьем развороте уже нет названия, но текст увеличивается, за счет того что поднимается до места на котором находилось название второго разворота. Этот разворот похож на второй, только исчезает название главы, а текст на правом листе наоборот появляется. В этом тексте автор более близко подходит к проблемам темы затронутой в тексте (см. рис. 40).

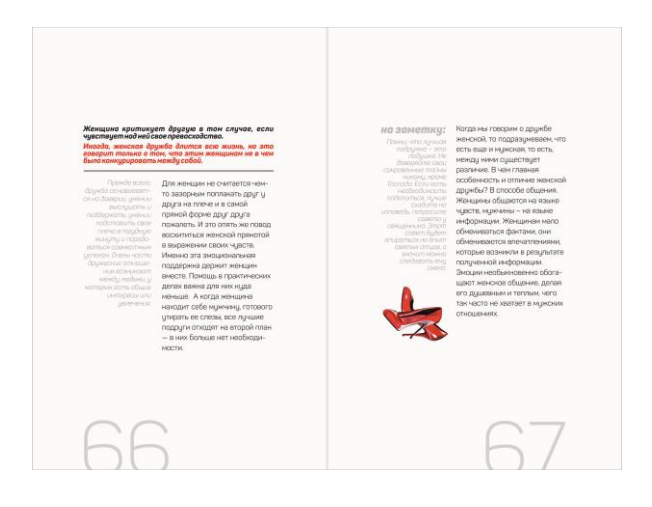

Рисунок 40 – Пример второго разворота

Под текстом находится маленькая иллюстрация, которая передает настроение и смысл главы. Иллюстрация не превышает более 4см. Так как каждая иллюстрация имеет индивидуальную форму, размер нельзя точно определить. Иллюстрация будет находится на листе в зависимости от композиции.

### **3.2 Технология печати и изготовления книги**

В напечатании данной книги был выбран офсетный метод печати. Этот метод наиболее подходящий так как эта технология отличается своим высококачественным изготовлением печатной продукции. Помимо этого, плюсом является еще и то, что использование такого метода печати выгодно при печати больших тиражей.

При офсетной печати изображение наносится на ровную форму. Когда изображение нанесено, форма идет на проявку. Самые засвеченные части притягивают воду, а краску отталкивают. Не засвеченные части притягивают краску, а воду отталкивают. И последний этап печати заключается в том что с формы краска наносится на офсетный цилиндр, покрытый резиновой пластиной, а с него наносится на бумагу.

Полиграфию можно обозначить как, репродукция текстового материала. Полиграфия во многом облегчила жизнь. Она создает возможность

изготовления такой продукции как: книги, газеты, журналы плакаты, стенды, и еще многое другое. И поэтому можно сказать что она является одной из наиболее развивающихся отраслей.

С помощью современных технологий в полиграфии, можно сказать что люди стали больше развиваться. А с каждым годом полиграфия совершенствуется и дает возможность насладиться качеством печати.

Древние цивилизации изобрели письменность, из-за отсутствия бумаги они писали то на камнях, то на древесной доске. Спустя время появилась бумага, и люди стали переписывать сотни страниц чтобы сделать несколько экземпляров. Многие книги теряли свой вид и их невозможно было прочесть. Но эти люди и подумать не могли что в будущем перепись книг уже не пригодится, и появятся машины которые все это будут делать за короткое время.

21-й век это время информационных технологий. Это сказывается на облегчении труда книгоиздателя. Закончилось время кропотливого письма от руки, теперь все гораздо проще. Но ответственности не убавилось. Теперь книгой занимается много людей. Вот например в создании одной книги учувствует автор который создает текст, иллюстратор, дизайнер и верстальщик.

Изначально книга выглядит как компьютерный файл, но над книгой уже поработало очень много людей. Когда книга готова к печати, в дело вступают современные материалы. На сегодняшний день существует сотни видов разной бумаги. Необходимо выбрать самую подходящую. Например в детскую книгу лучше выбрать более плотную бумагу, так как она будет дольше сохранять нужный вид. А в газеты или журналы наоборот выбирается тонкая и недолговечная бумага.

Когда бумага выбрана в дело вступает принтер, который рассчитывает расстояние между страниц, подбирает и намешивает необходимый цвет. Каждый листок обрезается в соответствии с размерами. Когда все листы готовы к делу приступают нитки. Конечно существуют и клеевые обработки.

Все зависит от типа книги и количества страниц. Некоторые книги собирают в тетради и сшивают. После этого все листы вставляются или вклеиваются в готовую обложку. Для создания переплета режется картон или ткань, после этого прилепляются дополнительные элементы, а в заключении крепится книжный блок. Так появляются книги. За многие тысячелетия книга прошла много техник создания, но на данном этапе книга стала производиться на много быстрее и проще.

Книги изготавливаются для многочисленного прочтения и поэтому материал должен соответствовать таким требованиям. А прежде всего, это касается непосредственно бумаги.

Бумага, использующая в процессе печати книжной продукции, имеет 2 вида:

1. бумага без покрытия.

2. бумага с покрытием.

Существует бумага без покрытия( бывает книжная и офсетная печать) и на ощупь она довольно таки шероховата.

В зависимости от плотности бумага бывает:

1. Насыщенно белой (пл от 65 до 80 г/м<sup>2</sup>);

2. Серовато-желтой (пл менее 60 г/м<sup>2</sup>).

Необходимо учитывать тот факт, что чем ярче белизна бумаги, тем качество изображений на ней будет лучше. Так же не стоит экономить на качестве бумаги, например плотность бумаги должна быть подходящей, во избежание износа. Офсетная бумага для такой книги подойдет лучше других в производстве этой книги. Эту бумагу часто используют в книгопечатании изданий с текстовым или графическом изображении.

Книга представлена в твердом переплете (также их называют 7Б, 7БЦ). Книги в твердом переплете очень долговечны и эстетичны.) Все книги состоят из обложки и книжного блока.

Обложка – это покрытие издания, она бывает разной плотности и содержит информацию о книге (автор и название)

Книжный блок – это внутренняя часть книги которая состоит из набора листов которые скреплены между собой

Скрепление книжных блоков производится двумя способами: Шитье нитками и склейка нитками. В данном случае будет использоваться склейка книжного блока на клей. Этот вид крепления книги производиться при помощи соединения материалов с помощью клея.

Изначально необходимо определиться с обложкой книги( а точнее с переплетом). Данная книга будет в твердом переплете (также их называют 7Б, 7БЦ). Этот переплет придаст книге эстетичный и красивый вид. Переплетный картон будет основой крышки. Так же он в свою очередь будет подрезаться по необходимый размер, а именно 17х21. После этого картон обклеивается бумагой с печатью и ламинарией. После создания переплетной крышки и крепежа листов идет процедура сборки картонного переплета. Для крепежа блока служат форзацы. Они так же предварительно проклеиваются с книжными блоками. Когда проклейка и подрезка завершена, остается только прикрепить каптал на корешок книги. Каптал крепится с двух сторон книги.

Он будет закрывать клей и служить декоративным элементом.

Внутренняя часть книги (книжный блок) будут скреплены между собой швейно-клеевым способом. Этот способ состоит из двух этапов:

1. Листы тетрадей собираются в нужном порядке и сшиваются нитями.

2. Листы скрепляются сначала клеем, а затем с корешком.

Комфортное чтение книги зависит от множества критерий. Это относится к выбору бумаги. К данной книге подобранна офсетная бумага. Эта бумага приятна на ощупь. Так же она создает комфорт при чтении .

При выборе плотности бумаги необходимо учесть вид переплета. Например книги у которых мягкий переплет необходимо выбирать бумагу с плотностью 65–80 гр/м2, а для книг с твердым переплетом плотность подойдет не более 160 гр/м2.

### **3.3 Оформление обложки**

Самым главным элементом составляющим дизайн книги можно назватьдизайн книги. Обложка это лицо любой книги, на которое смотрят в первую очередь, над ней и необходимо работать более детально. Когда проработана эта наиглавнейшая часть, можно сказать, что пройдено полпути.

Опираясь на дизайн обложки, нам еще остается оформить и другие элементы книги — внутреннее наполнение, в которое входят: форзац, титульный лист, разворот книги, часто используются разделители глав шмуцтитулы, т.е. своего рода титульные листы к каждой главе. Рассмотрим каждый из них.

Так как книга предназначается для женской аудитории, вполне логично что на обложке располагается главная героиня книги «LIFEHACK». На обложке иллюстрация девушки находится по центру обложки. Иллюстрация выглядит очень ярко и контрастно. Данная иллюстрация идеально подходит к обложке. Девушка выглядит молодо ярко и красиво. На ней одеты красивые темные очки на пол лица, которые передают ее современность. Волосы вплетены в большую косу, а синий цвет волос красиво сочетается с желтой полосатой рубашкой. На рубашке так же играют и холодные зеленые оттенки.

Внизу располагается название книги выбранным текстом. Шрифт взят белым цветом чтобы контрастировать с иллюстрацией и ярко выделяться.

За иллюстрацией располагается темная подложка. Эта подложка осветляется к верху иллюстрации. Она создает мягкий переход от иллюстрации к белому фону подложки. Так же за счет этой подложки нет дробности по отношению иллюстрации и названия. Поэтому название с иллюстрацией смотрится очень гармонично.

Обложка выполнена в твердом, глянцевом переплете. За чет этого она будет очень ярко и выгодно выглядеть.

На обложке располагается название книги «LIFEHACK».шрифтовое написание названия книги, созданное на основе шрифта Panton Шрифт без засечек вызывает ассоциации легкого написания. Кажущуюся простоту выгодно

уравновешивает асимметричность начертания. Белый цвет названия на темном фоне и подчеркивает современный стиль.

В книге представлено множество разворотов. К каждому развороту представлена подходящая по тематике иллюстрация. В пример можно привести одну из последних глав в книге: «Самореализация». На главном развороте располагается главная героиня, у нее фотоаппарат в руках. На втором развороте находится только предмет, а именно печатная машинка. И в заключительно третьем развороте расположилась маленькая иллюстрация печатной машинке. Без труда можно понять что эта глава посвящается работе, а если углубиться в смысл иллюстраций, то можно понять что главная героиня работает журналистом. Так же и во всех остальных главах. Текст обобщает затронутые темы, а иллюстрации предают некоторые подробности.

Название книги– «LIFEHACK», обозначает то как как сделать жизнь лучше и проще. Данная книга состоит не только из текста и иллюстраций.

Для разработки логотипа книги: «LIFEHACK»был выбран шрифт под названием Snickles. Этот шрифт был выбран не случайно. Во первых этот шрифт удобочитаем и приятен визуально, во вторых он выглядит очень современно и притягивает внимание.

Цвет шрифта черный, потому что он располагается на белом фоне так же как и иллюстрации. А так как контраст цветов в книге встречается практически везде, можно сделать вывод, что такой логотип вписался в книгу идеально.

Можно сказать что логотип по своей графике простой, но так как в книге сделано множество иллюстраций, то простое написание названия книги: «LIFEHACK» будет выглядеть выгоднее чем сложный логотип с -применением множества графических элементов.

### ЗАКЛЮЧЕНИЕ

Книги всегда играли важную роль в развитии людей. Не один компьютер не сможет дать столько знаний, сколько даст книга. Если люди не будут читать книги, то начнется деградация, так как знания развивают мышление, дает нам дополнительные знания и многое другое. Все ответы уже даны нашими предками и было бы глупо не пользоваться этим. История, техника, фантазия, искусство, все это хранится в наших книгах.

Современные иллюстраторы и дизайнеры создают новый дизайн для книг чтобы привлечь современного читателя. Они прикладывают к этому неимоверный труд и большое количество времени.

Можно сказать что поставленные задачи были достигнуты. Книга получилась современной, доступной и приятной визуально. Множество иллюстраций прекрасно вписались в общий стиль книги.

Верстка книги так же хорошо вписалась в общую концепцию книги. Она получилась доступной и приятной в прочтении.

Каждая часть книги дополняет друг друга и доступно передает смысл каждой главы. Все иллюстрации так же передают стиль и настроение всей книги.

# БИБЛИОГРАФИЧЕСКИЙ СПИСОК

1.Пряжников, В. А.: Инфографика как средство визуальной коммуникации. – М.: Издательский дом Гребенникова, 2009. – 560 с.

2. Иванчук, П.А.: Иллюстрация в книге. – Митлянская Т.В.: Москва,  $1983. - 560$  c.

3. Кряжков, В. А.: Книжное появление. – Норма, 2012. – 760 с. –

4. Куропятник, М. С.: Книжная графика. – 1999. – В. 4. – Т. II. (Проверено 8 декабря 2013).

5. Денисов, А.В.: Подарочная книга для девочек. – М.: Издательский дом Гребенникова 2014. – 180с.

6. Иванов, А.А.: Технология печати.: Издательский дом – 1994. – 96 с.

7. Технология изготовления книги. [Электронный ресурс]. – Режим доступа:<http://www.arteks1.ru/technology/stages/> (дата обращения 21.04.2016).

# ПРИЛОЖЕНИЕ А

# Идея проекта

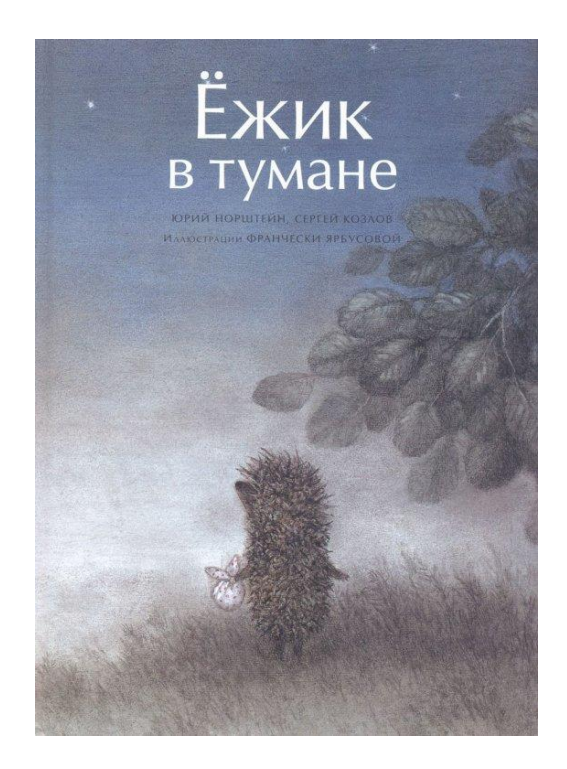

Рисунок А.1 – Обложка книги «Ёжик в тумане»

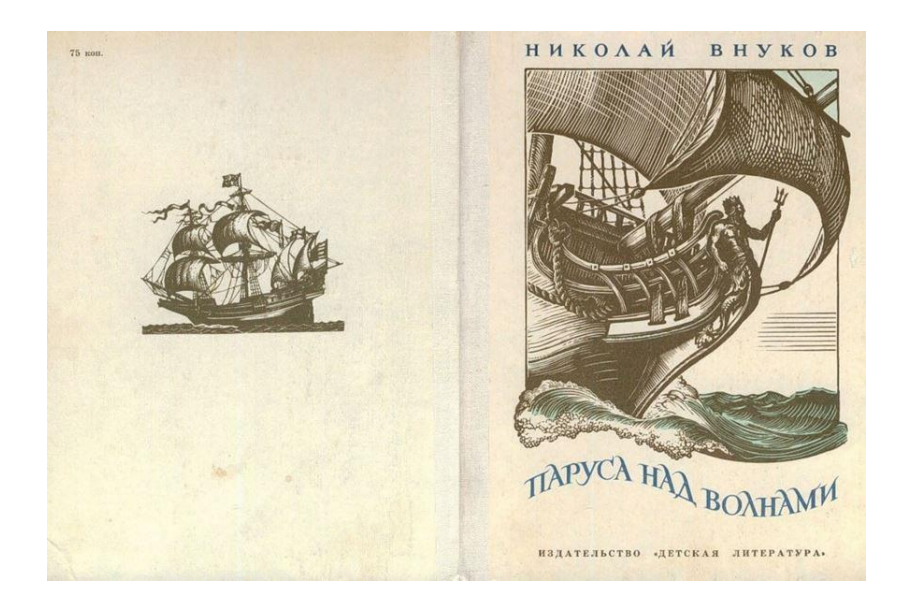

Рисунок А.2 – Иллюстрации к книге Николая Внукова «Паруса над волнами».

# ПРИЛОЖЕНИЕ Б

### Опыт проектирования аналогичных объектов разработки

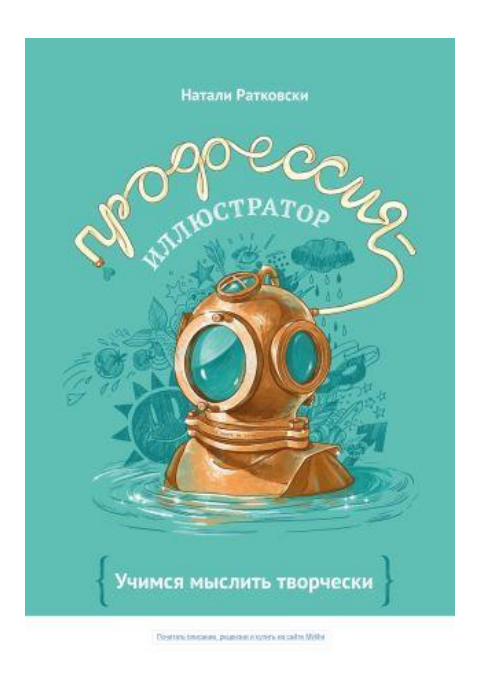

Рисунок Б.1 – Книга «Профессия – иллюстратор. Учимся мыслить творчески» Н. Ратковски.

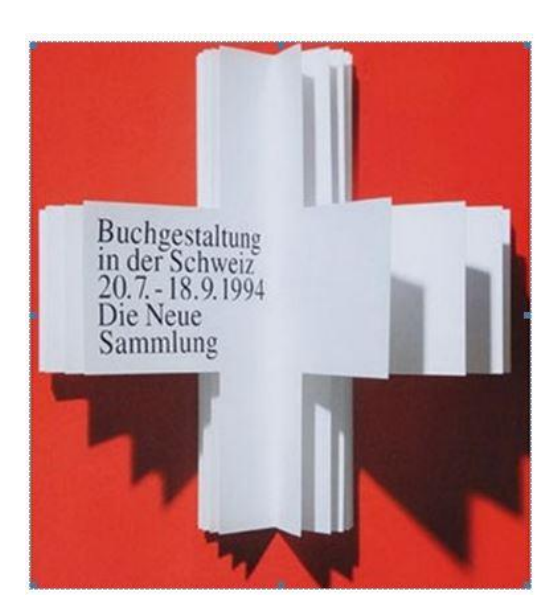

Рисунок Б.2 – Пример необычной формы книги.

# ПРИЛОЖЕНИЕ В

# Практическое применение лайфхака

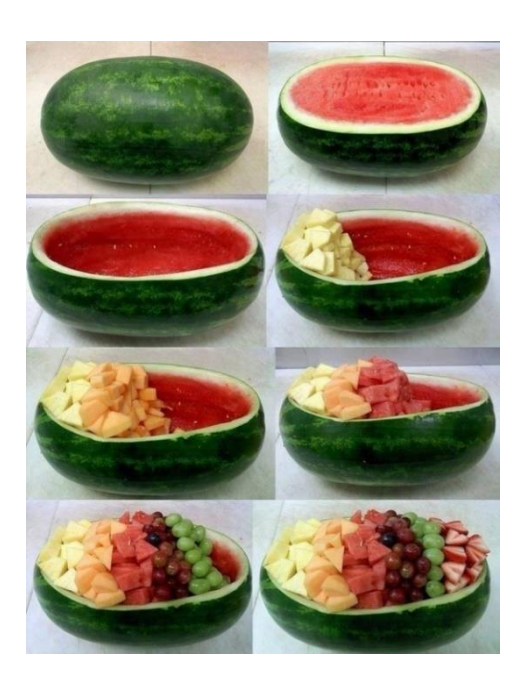

# Рисунок В.1 – Практическое применение лайфхака на фруктах

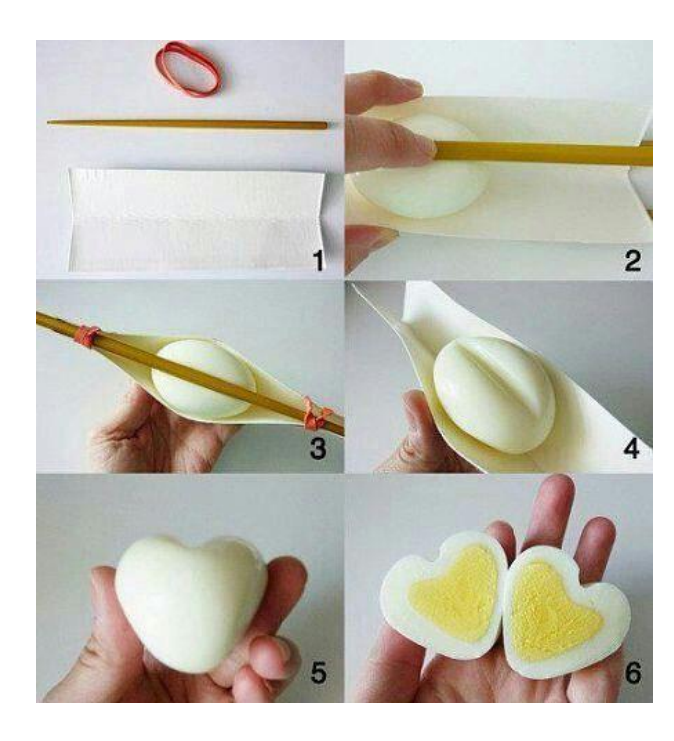

Рисунок В.2 – Практическое применение лайфхака в быту

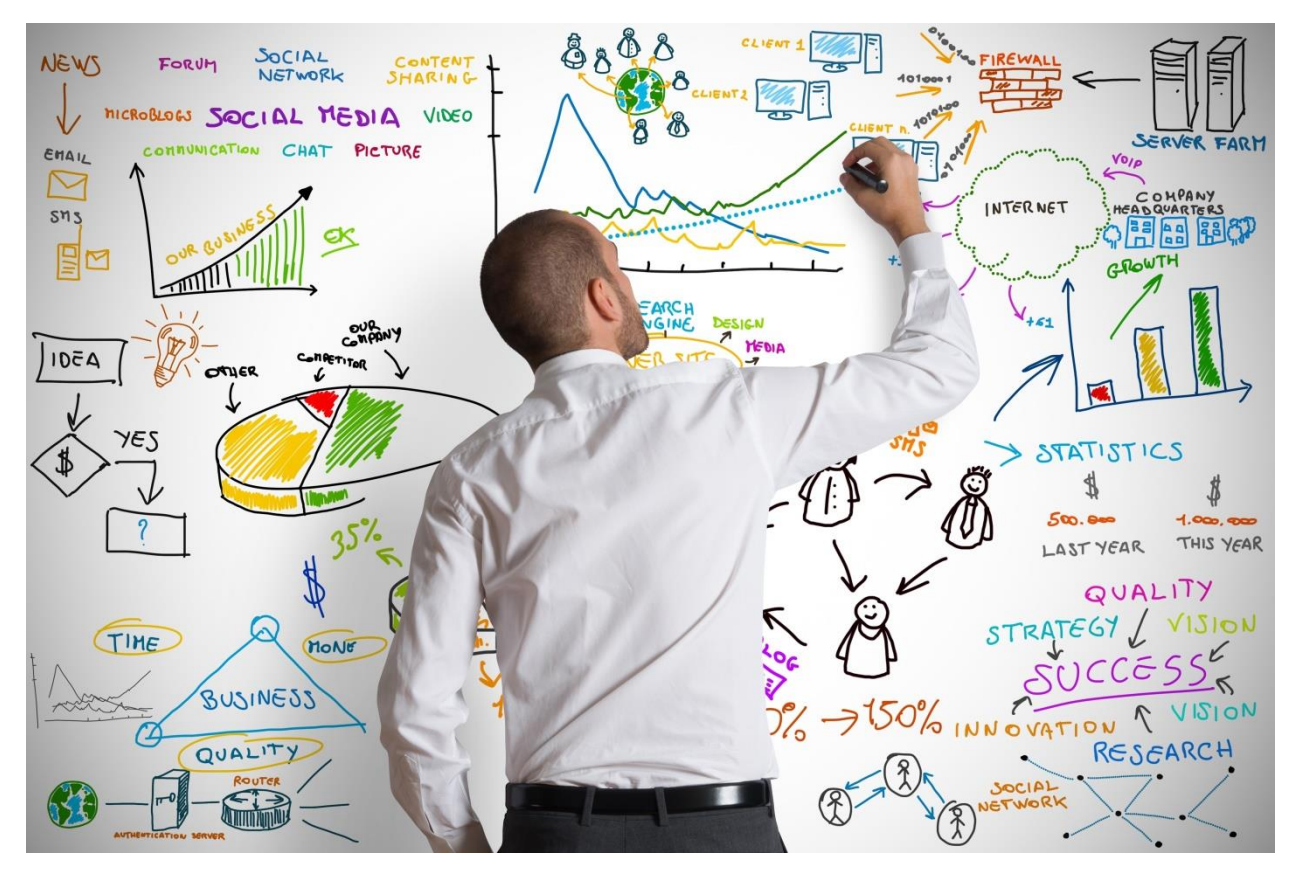

Рисунок В.3 – Распределение своего времени с помощью лайфхака

# ПРИЛОЖЕНИЕ Г

### Современные энциклопедии и печать

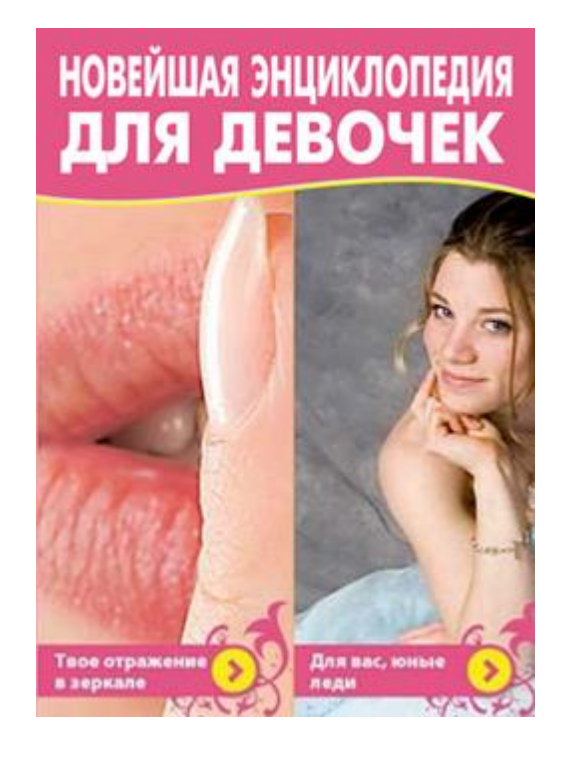

Рисунок Г.1 – «Новейшая энциклопедия для девочек»

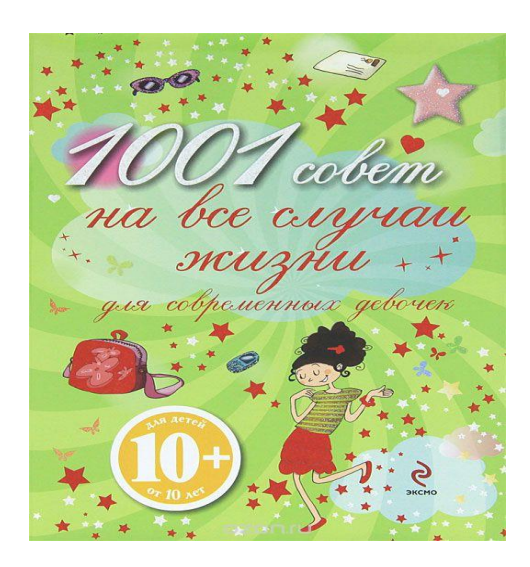

Рисунок Г.2 – Книга Анастасии Веселовой «1000 советов для девочек на все случаи жизни»

# Продолжение ПРИЛОЖЕНИЯ Г

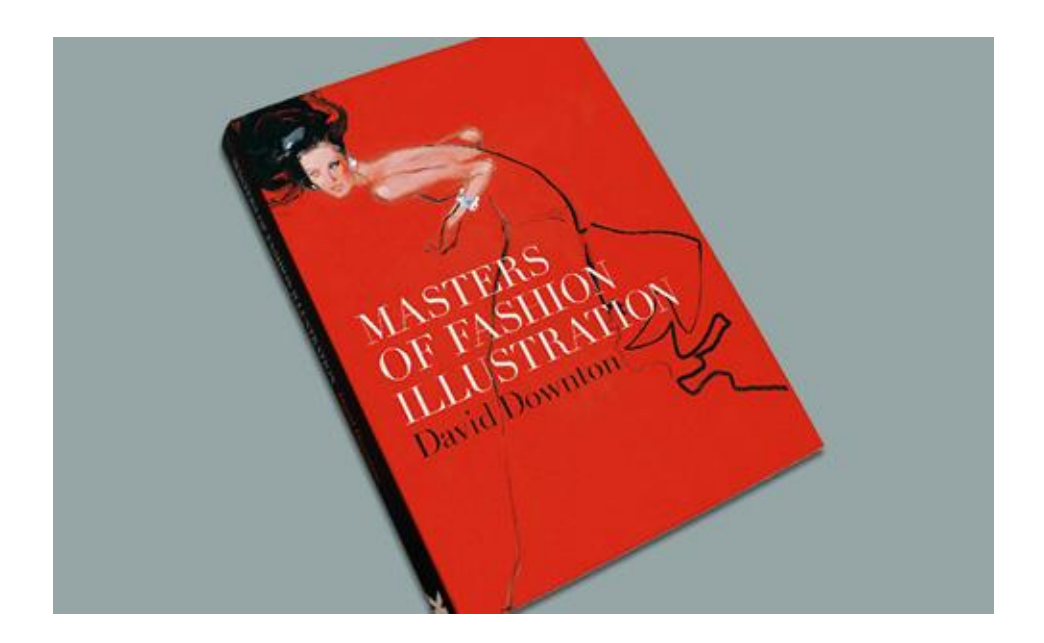

Рисунок Г.3 – Книга «Masterof Fashion illustration». David Downton

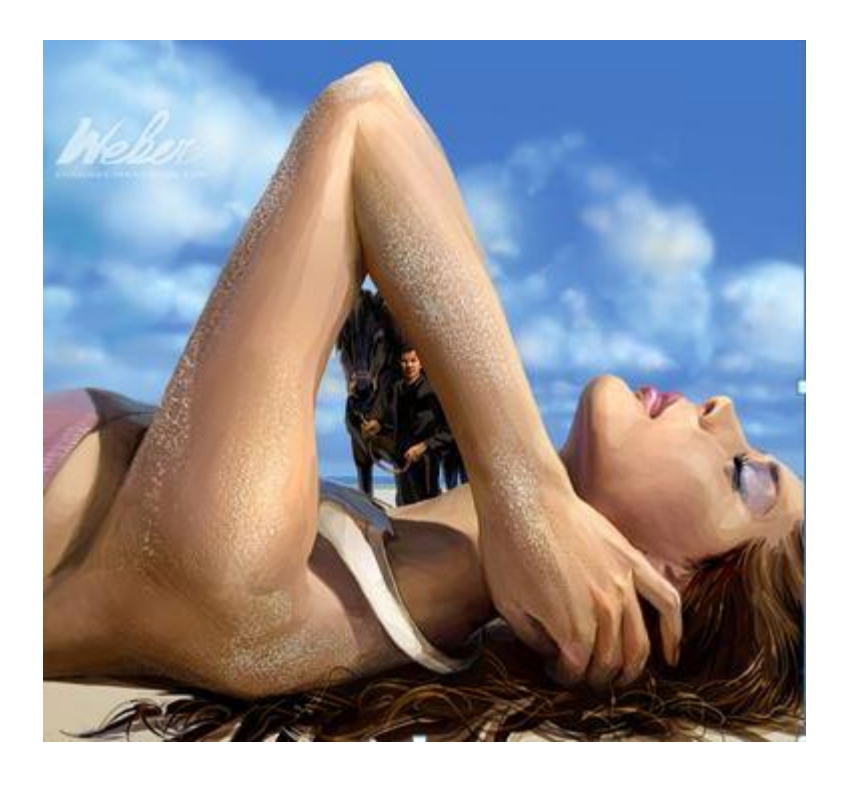

Рисунок Г.4 –Иллюстрация художника Чжана Вебера

# Продолжение ПРИЛОЖЕНИЕ Г

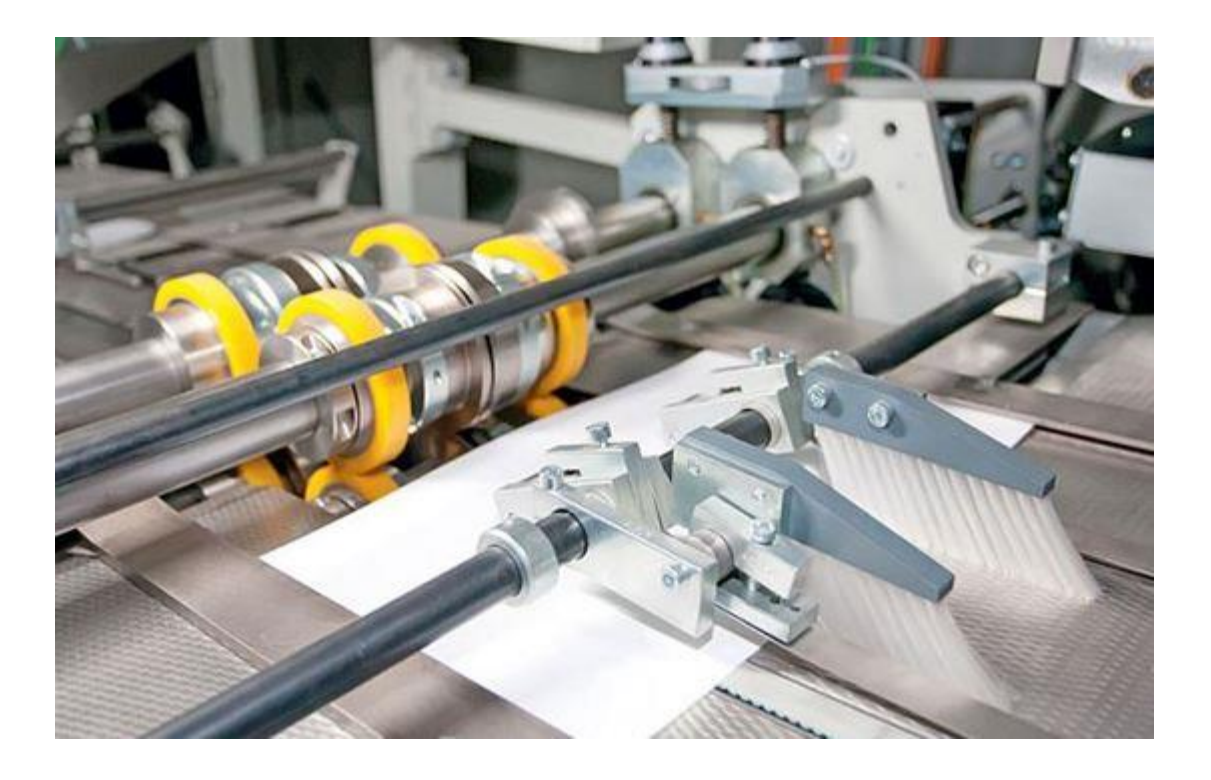

Рисунок Г.5 –Современные машины для книгопечатания